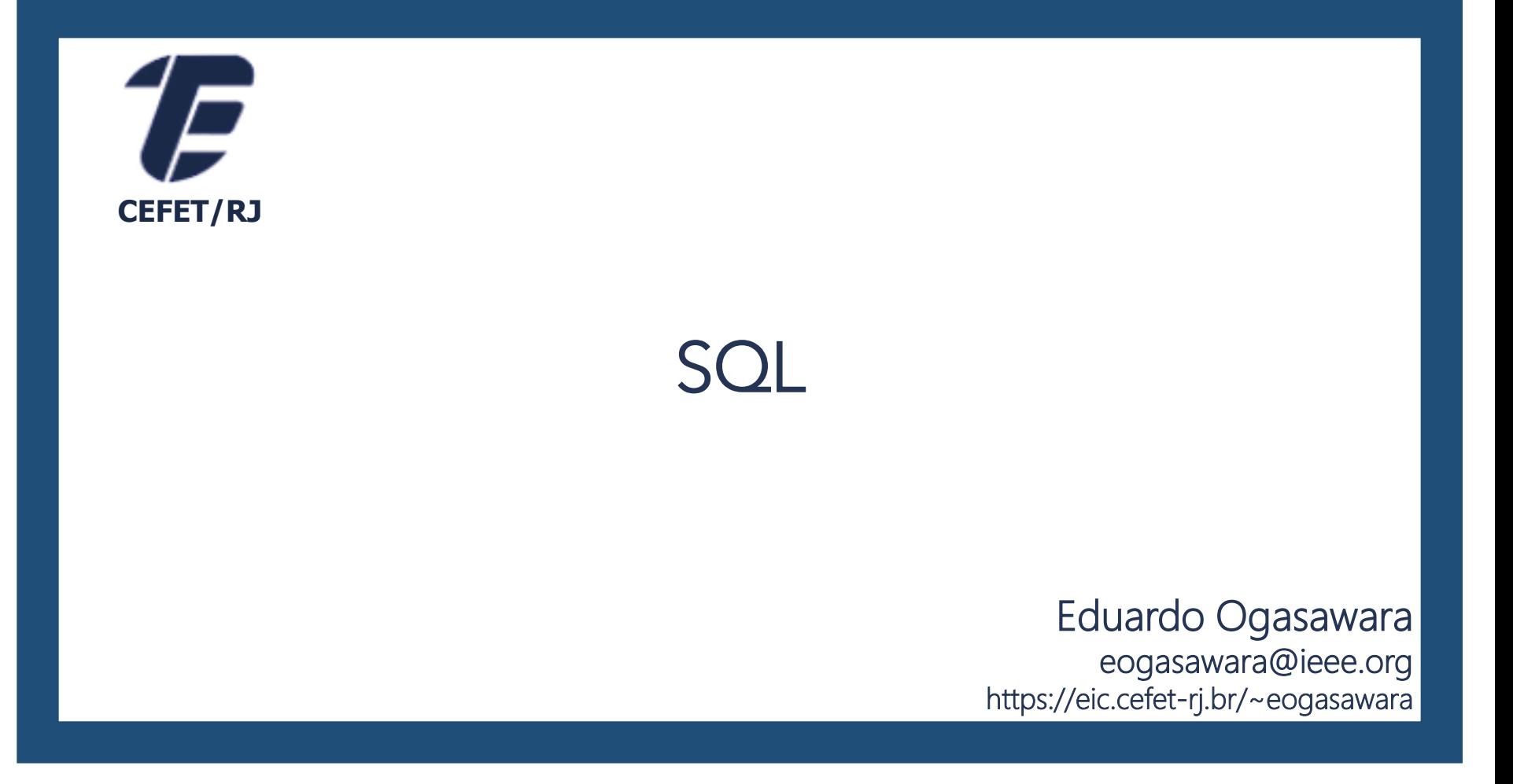

# *Structured Query Language (SQL)*

- A Linguagem de Consulta Estruturada (SQL) é a linguagem de consulta declarativa padrão para banco de dados relacional
- Muitas das características originais do SQL foram inspiradas na álgebra relacional
- A linguagem SQL é dividida em subconjuntos de acordo com as operações que queremos efetuar sobre um banco de dados, tais como:
	- DDL Linguagem de Definição de Dados
		- DDL é um subconjunto da linguagem SQL que permite definir tabelas e elementos associados
	- DML Linguagem de Manipulação de Dados
		- · DML é um subconjunto da linguagem SQL que é utilizado para realizar inclusões, consultas, alterações e exclusões de dados nas tabelas

## *Linguagem de definição de dados (DDL)*

## *DDL: Linguagem de definição de dados*

- Permite a especificação dos conjuntos de relações e informações associadas, incluindo:
	- O esquema para cada relação
	- O domínio dos valores associados a cada atributo
	- As restrições de integridade
	- O conjunto dos índices a serem mantidos para cada relação
	- As informações de segurança e autorização para cada relação
	- A estrutura de armazenamento físico de cada relação no disco

# *Tipos básicos de domínio na SQL*

- $\blacksquare$  char(n)
	- String de caracteres de tamanho fixo com tamanho n especificado pelo usuário
- $\blacksquare$  varchar(n)
	- String de caracteres de tamanho variável com tamanho n máximo especificado pelo usuário
- $\blacksquare$  Int
	- Inteiro (um subconjunto finito de inteiros que é dependente da máquina)
- float, double
	- Números de ponto flutuante e ponto flutuante de precisão dupla com precisão dependente da máquina
- Existem domínios específicos para campos longos textuais e binários que variam de banco para banco
	- Dia-hora: timestamp, date, time
	- **E** Textuais: Text, Clob
	- Binários: Image, Blob

# *SQL: Esquema e catálogo*

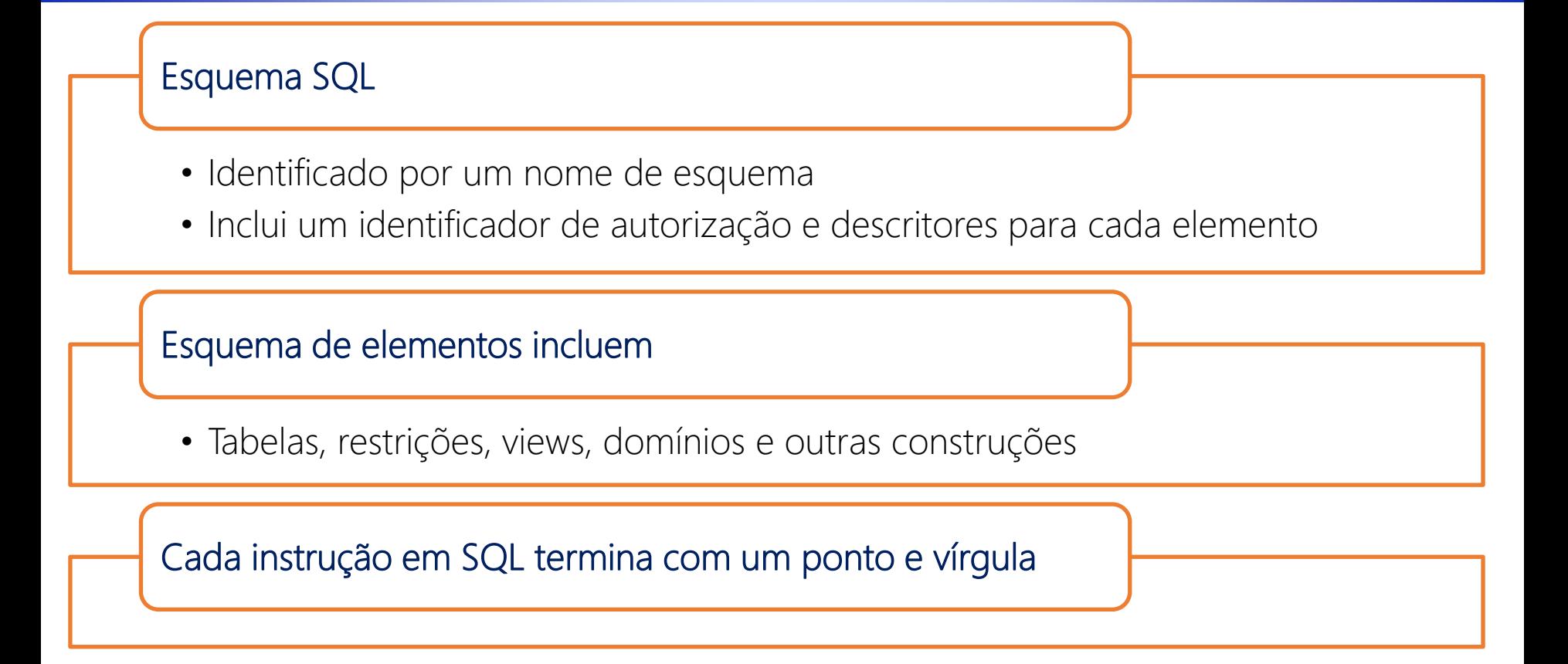

# *SQL: Esquema e catálogo*

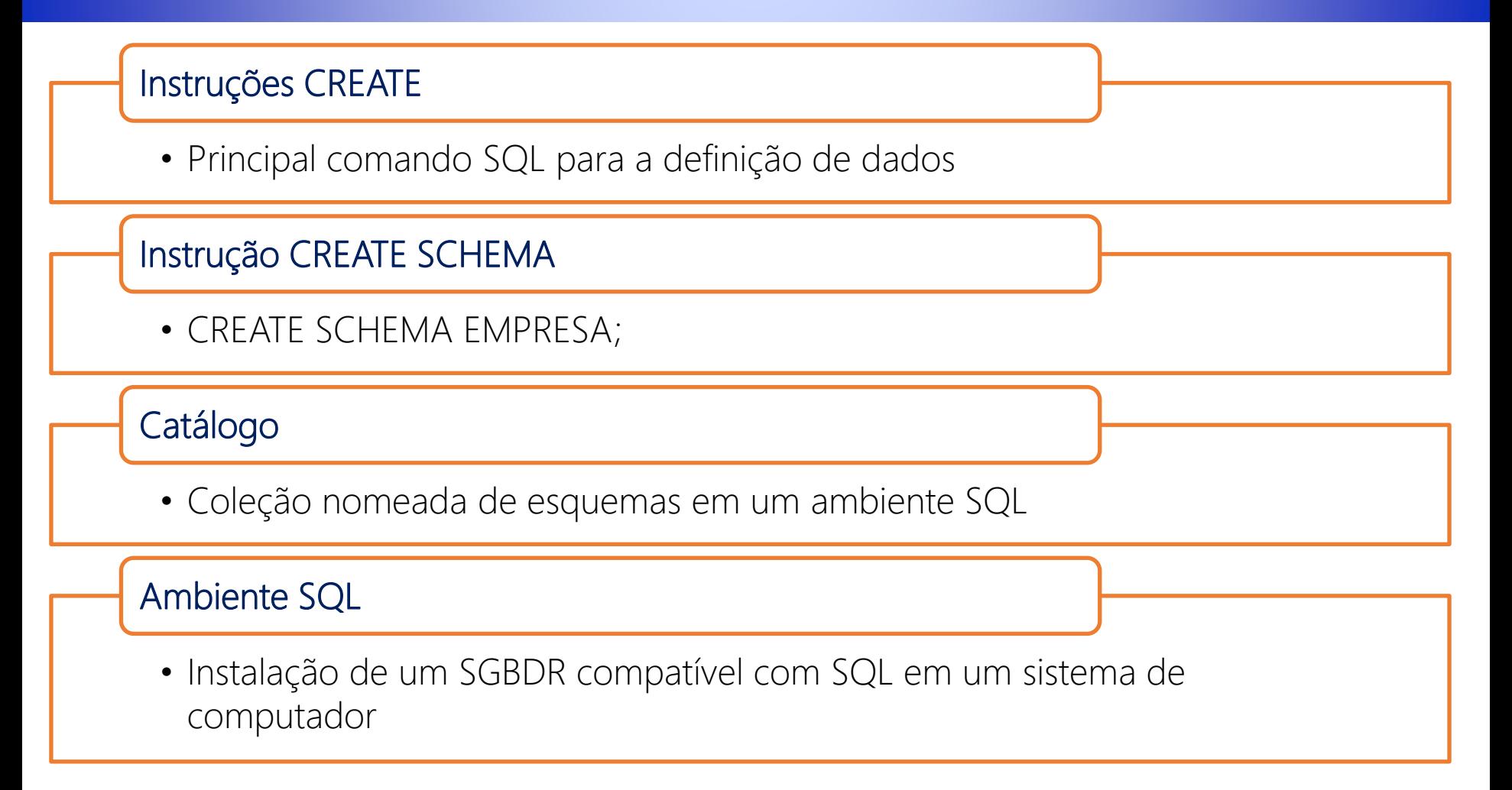

## *SQL: CREATE TABLE*

# • Dar um nome • Especificar atributos e restrições iniciais Especificar nova relação: • CREATE TABLE EMPRESA.FUNCIONARIO ... Especificar o esquema: • CREATE TABLE FUNCIONARIO ... Ou usar esquema atual:

#### Tabelas da base (relações da base)

• A relação e suas tuplas são realmente criadas e armazenadas como um arquivo pelo SGBD

#### *Esquema de projetos usado nos exemplos*

- departamento(dnome, dnumero, gerssn, gerdatainicio)
- dependente(essn, nome\_dependente, sexo, datanasc, parentesco)
- dept\_localizacoes(dnumero, dlocalizacao)
- empregado(pnome, minicial, unome, ssn, datanasc, endereco, sexo, salario, superssn, dno)
- projeto(pjnome, pnumero, plocalizacao, dnum)
- trabalha\_em(essn, pno, horas)

#### *Criação da tabela de empregados*

```
CREATE TABLE EMPREGADO (
   PNOME VARCHAR(30),
   MINICIAL VARCHAR(1),
   UNOME VARCHAR (30),
   CPF TIPO_CPF NOT NULL,
   DATANASC TIMESTAMP,
   ENDERECO TEXT,
   SEXO VARCHAR(1),
   SALARIO FLOAT,
   GERENTE_CPF TIPO_CPF,
   DNO INT,
   PRIMARY KEY (CPF),
   FOREIGN KEY (GERENTE_CPF) REFERENCES EMPREGADO (CPF),
   FOREIGN KEY (DNO) REFERENCES DEPARTAMENTO (DNUMERO)
\cdot
```
#### *Criação da tabela de departamentos*

```
CREATE DOMAIN TIPO_CPF CHAR(11);
CREATE TABLE DEPARTAMENTO (
   DNOME VARCHAR(30),
   DNUMERO INT NOT NULL,
   GERCPF TIPO_CPF,
   GERDATAINICIO TIMESTAMP,
   PRIMARY KEY (DNUMERO)
);
```
#### *SQL: Criação da tabela de localização dos departamentos*

```
CREATE TABLE DEPT_LOCALIZACOES (
   DNUMERO INT NOT NULL,
   DLOCALIZACAO VARCHAR(30),
   PRIMARY KEY (DNUMERO, DLOCALIZACAO),
   FOREIGN KEY (DNUMERO) REFERENCES DEPARTAMENTO (DNUMERO)
);
```
#### *Criação da tabela de projetos*

```
CREATE TABLE PROJETO (
   PJNOME VARCHAR(30),
   PNUMERO INT NOT NULL,
   PLOCALIZACAO VARCHAR(30),
   DNUM INT,
   PRIMARY KEY (PNUMERO),
   UNIQUE(PJNOME),
   FOREIGN KEY (DNUM) REFERENCES DEPARTAMENTO (DNUMERO)
);
```
#### *Criação da tabela de trabalha em*

```
CREATE TABLE TRABALHA_EM (
   ECPF TIPO_CPF NOT NULL,
   PNO INT NOT NULL,
  HORAS FLOAT,
   PRIMARY KEY (ECPF, PNO),
   FOREIGN KEY (ECPF) REFERENCES EMPREGADO (CPF),
   FOREIGN KEY (PNO) REFERENCES PROJETO (PNUMERO)
);
```
#### *Criação da tabela de dependentes*

```
CREATE TABLE DEPENDENTE (
   ECPF TIPO_CPF NOT NULL,
   NOME_DEPENDENTE VARCHAR(30) NOT NULL,
   SEXO VARCHAR(1),
   DATANASC TIMESTAMP,
   PARENTESCO VARCHAR(30),
   PRIMARY KEY (ECPF, NOME_DEPENDENTE),
   FOREIGN KEY (ECPF) REFERENCES EMPREGADO (CPF)
);
```
### *Referências circulares nas chaves estrangeiras*

#### Problemas com chaves estrangeiras:

- Observe que algumas chaves estrangeiras podem causar erros:
	- Referências circulares
	- Ou porque dizem respeito a uma tabela que ainda não foi criada

#### Solução

• Uma das soluções é utilizar um comando de alterações de esquema para colocar as restrições após a criação de todas as tabelas

## *Tipos de dados e domínios*

#### Tipos de dados numérico:

- Incluem números: INTEGER ou INT e SMALLINT
- Números de ponto flutuante (reais): FLOAT ou REAL e DOUBLE PRECISION

Tipos de dados de cadeia de caracteres:

- Tamanho fixo: CHAR(n) ou CHARACTER(n)
- Tamanho variável: VARCHAR(n) ou CHAR VARYING(n) ou CHARACTER VARYING(n)

## *SQL: Tipos de dados e domínios*

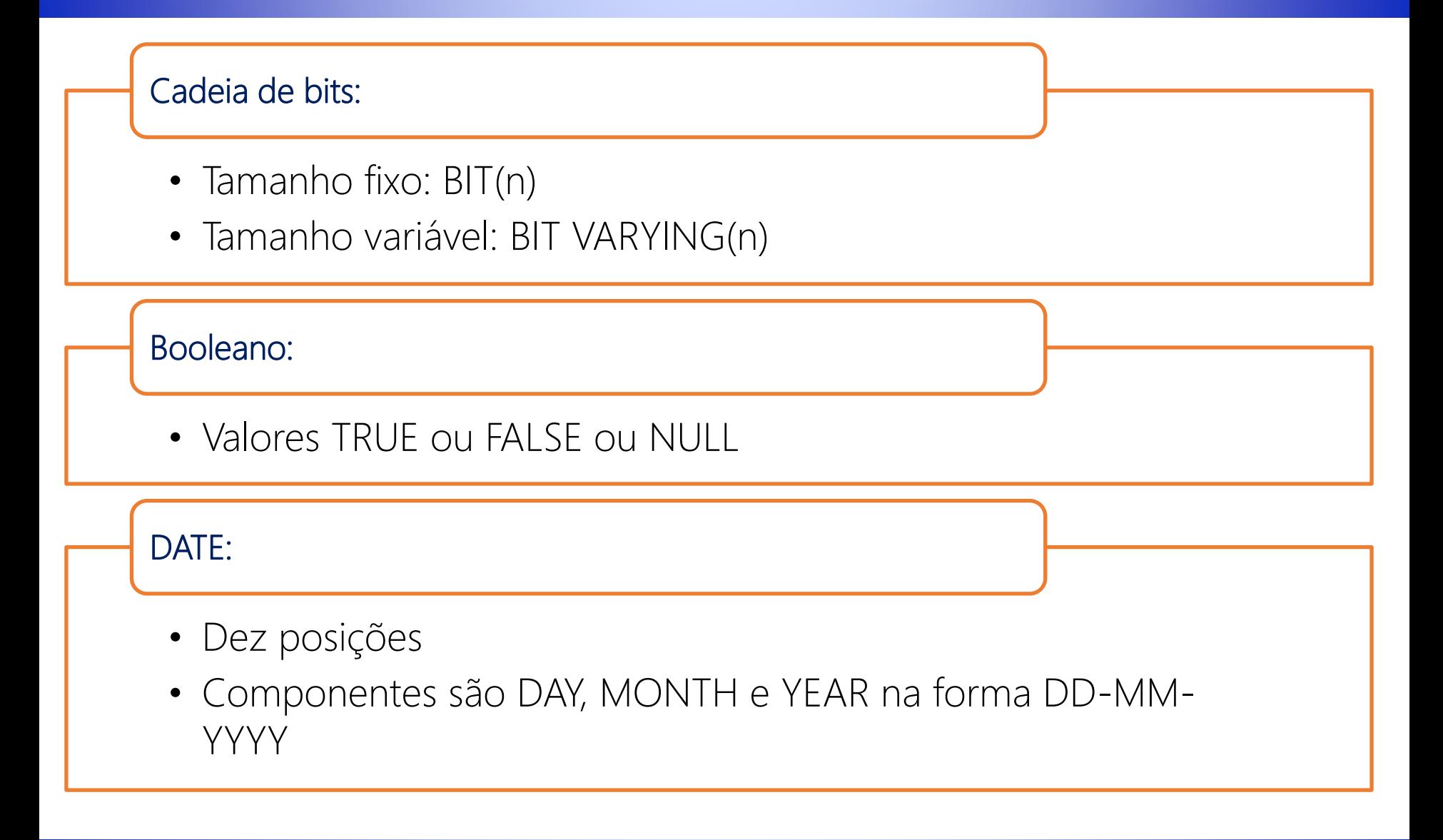

## *SQL: Tipos de dados e domínios*

#### Timestamp (TIMESTAMP):

- Inclui os campos DATE e TIME
- Mais um mínimo de seis posições para frações decimais de segundos
- Qualificador opcional WITH TIME ZONE

#### INTERVAL:

• Especifica valor relativo que pode ser usado para incrementar ou decrementar um valor absoluto de uma data, hora ou timestamp

## *SQL: Tipos de dados e domínios*

#### Domínio:

- Nome usado com a especificação de atributo
- Torna mais fácil mudar o tipo de dado para um domínio que é usado por diversos atributos
- Melhora a legibilidade do esquema

Exemplo:

• CREATE DOMAIN TIPO\_CPF AS CHAR(11);

## *SQL: Especificando restrições*

- Restrições básicas:
	- Restrições de chave e integridade referencial
	- Restrições sobre domínios de atributo e NULLs
	- Restrições sobre tuplas individuais dentro de uma relação

#### *SQL: Restrições e valores padrão de atributos*

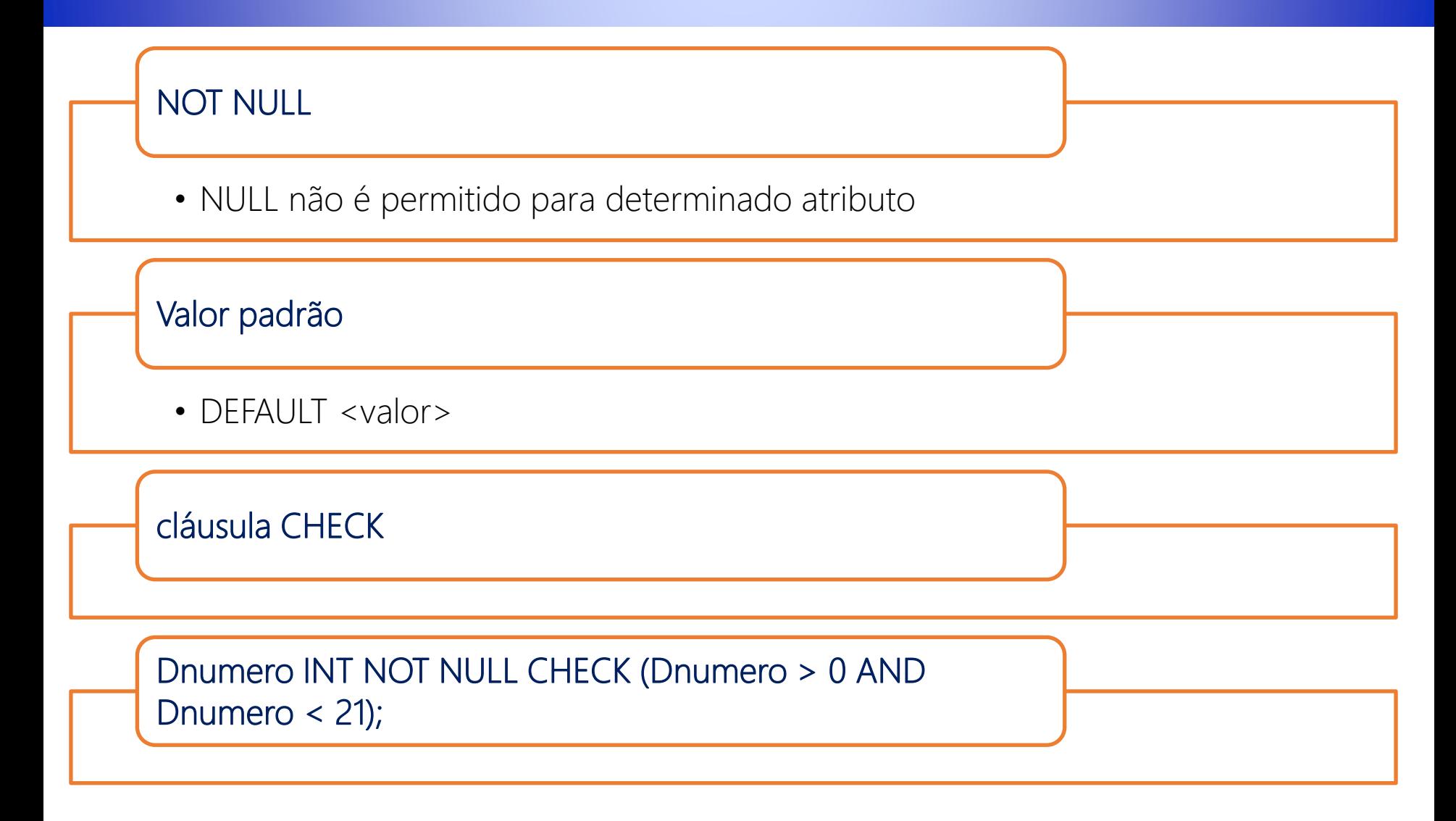

## *SQL: Relações virtuais*

#### Relações virtuais

• Criadas por meio da instrução CREATE VIEW

## *SQL: Restrições de chave e integridade referencial*

#### Cláusula PRIMARY KEY

- Especifica um ou mais atributos que compõem a chave primária de uma relação
- Dnumero INT PRIMARY KEY;

#### Cláusula UNIQUE

- Especifica chaves alternativas (candidatas)
- Dnome VARCHAR(15) UNIQUE;

## *SQL: Restrições de chave e integridade referencial*

#### Cláusula FOREIGN KEY

- Ação default: rejeita atualização sobre violação
- Conectado à cláusula de ação de disparo referencial
	- Opções incluem SET NULL, CASCADE e SET DEFAULT
	- Ação tomada pelo SGBD para SET NULL ou SET DEFAULT é a mesma para ON DELETE e ON UPDATE
	- Opção CASCADE adequada para relações de 'parentesco'

## *SQL: Nomeando restrições (Constraint)*

#### Palavra-chave CONSTRAINT

- Nome de restrição
- Útil para alterações posteriores

#### Exemplo:

• CONSTRAINT PAI FOREIGN KEY (PARENT\_KEY) REFERENCES Pessoa(CPF);

## *SQL: Especificando restrições sobre tuplas usando CHECK*

#### Cláusula CHECK ao final de uma instrução CREATE TABLE

- Aplicam a cada tupla individualmente
- CHECK (Dep\_data\_criacao <= Data\_inicio\_gerente);

#### **Constraint**

- No exemplo acima podemos utilizar uma CONSTRAINT para referenciar a restrição:
- CONSTRAINT CRIACAO\_DEPTO CHECK (Dep\_data\_criacao <= Data\_inicio\_gerente);

### *SQL: Instruções de alteração de esquema*

- Comandos de evolução de esquema:
	- Pode ser feito enquanto o banco de dados está operando
	- Não exige recompilação do esquema

## *SQL: Comando DROP*

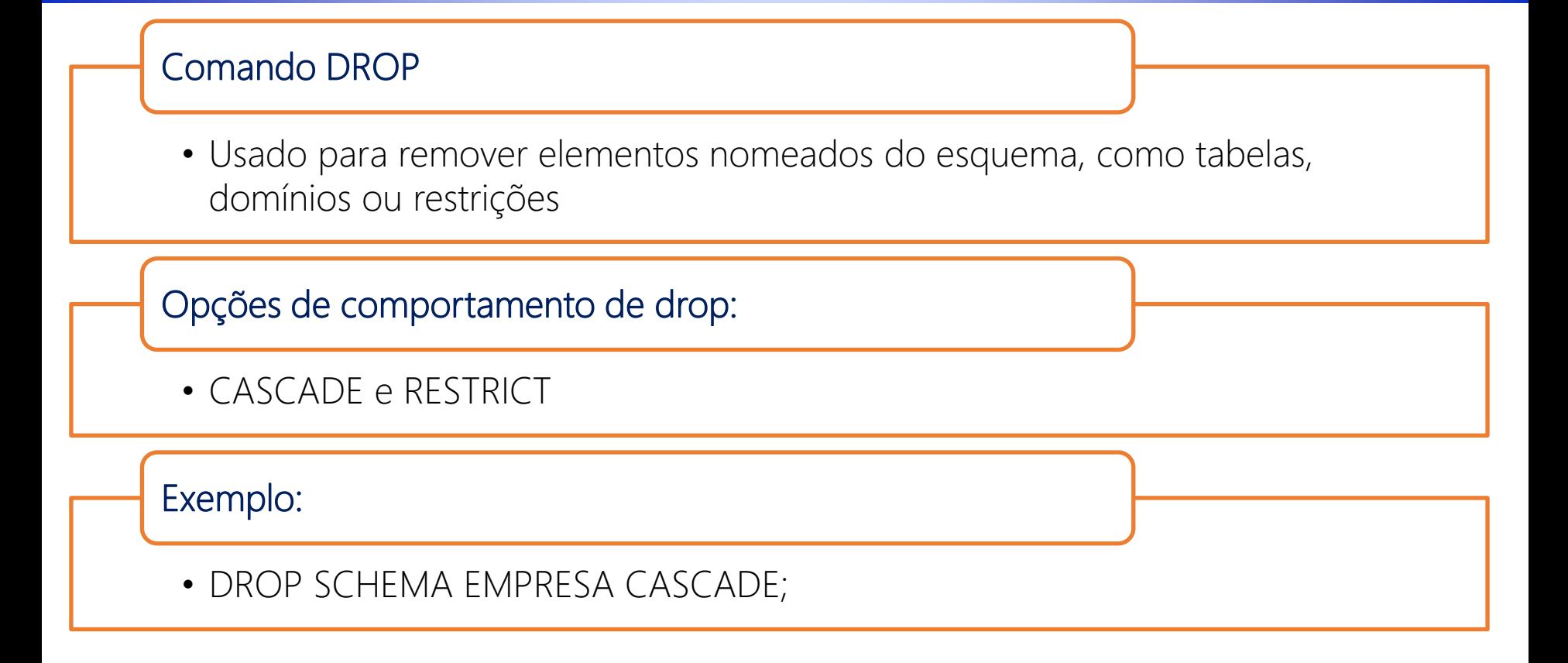

## *SQL: Comando ALTER*

#### Ações de alteração de tabela incluem:

- Acrescentar ou remover uma coluna (atributo)
- Alterar uma definição de coluna
- Acrescentar ou remover restrições de tabela

Exemplo:

• ALTER TABLE EMPRESA.FUNCIONARIO ADD COLUMN Tarefa VARCHAR(12);

#### Para remover uma coluna

• Escolher CASCADE ou RESTRICT

## *SQL: Comando ALTER*

#### Alterar as restrições

- Acrescentar ou remover uma restrição nomeada
- ALTER TABLE EMPRESA.FUNCIONARIO DROP CONSTRAINT CHESUPERFUNC CASCADE

# *PostgreSQL*

- Projeto iniciado na Universidade de Berkeley, Califórnia (1986)
- Atualmente na versão 13.0 (estável)
- Homepage:<http://www.postgresql.org/>
- **Disponível para diversos SO** 
	- Windows, Linux, Mac, ...
- **E** Suporte por uma comunidade ativa
- Baixa necessidade de manutenção
- Confiável, estável e extensível (código aberto)
- Bom desempenho com grande volume de dados
- Documentação: Boa

## *PostgreSQL – Instalação*

- **E** Servidor
	- http://www.postgresql.org/download/
	- Instalador compactado
- Cliente e Gerenciador PGAdmin
	- http://www.pgadmin.org/download/
- Driver JDBC e .Net
	- Java: http://jdbc.postgresql.org/
	- .Net: http://www.devart.com/dotconnect/postgresql/

# *Postgresql – Interface de exploração de base de dados*

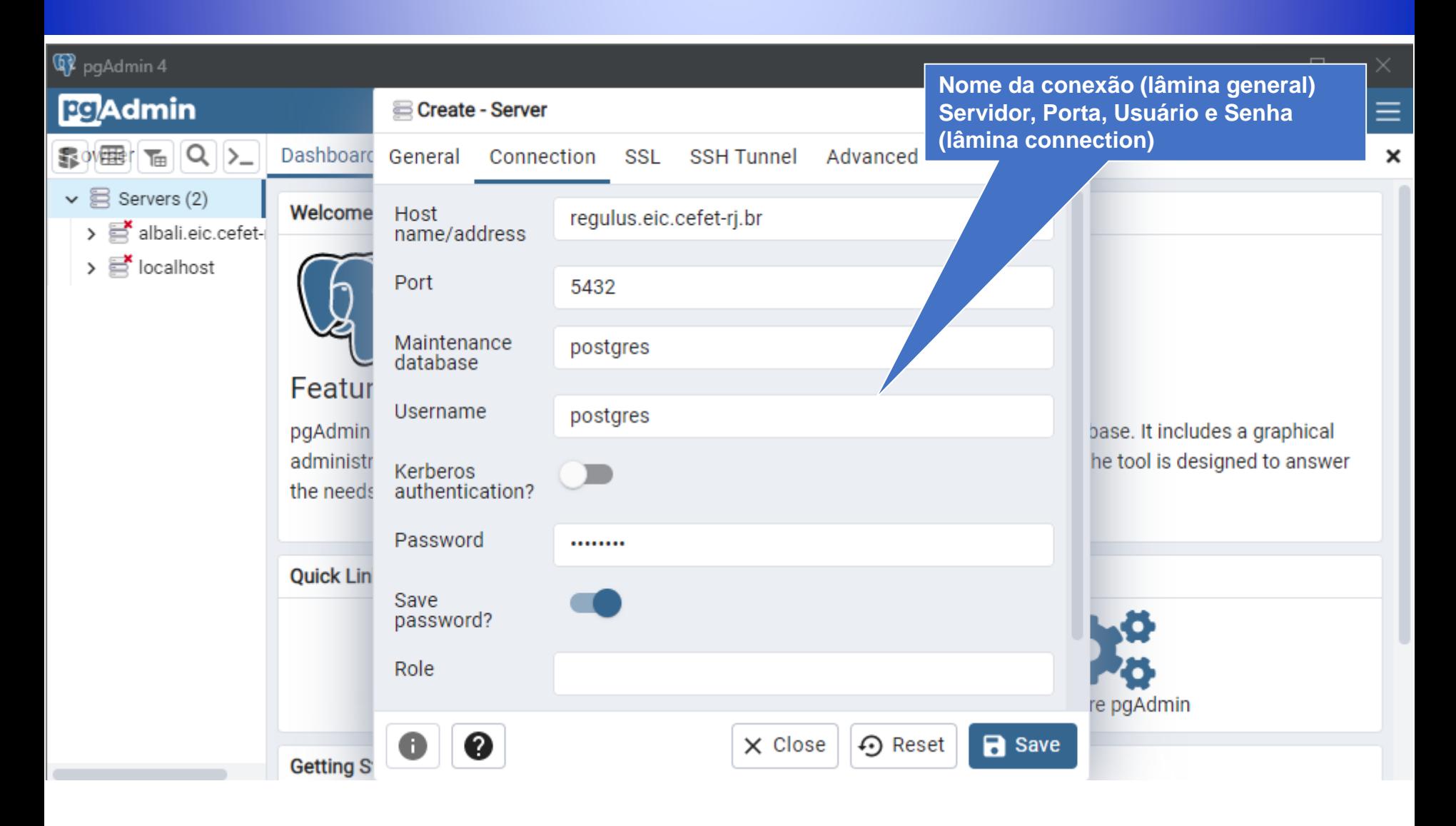

## *Postgresql – Interface de exploração de base de dados*

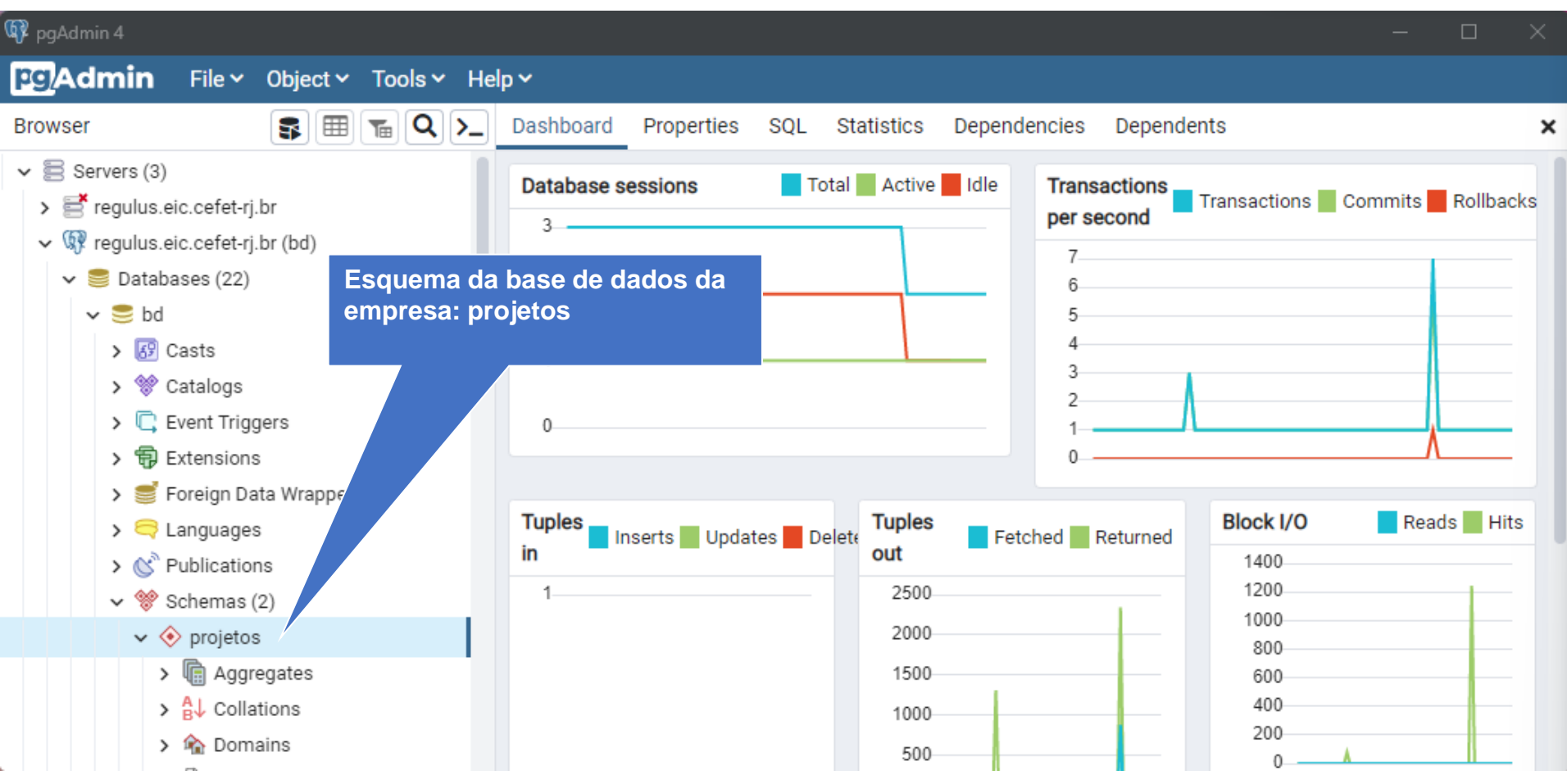

## *Postgresql – abertura da janela de comandos SQL*

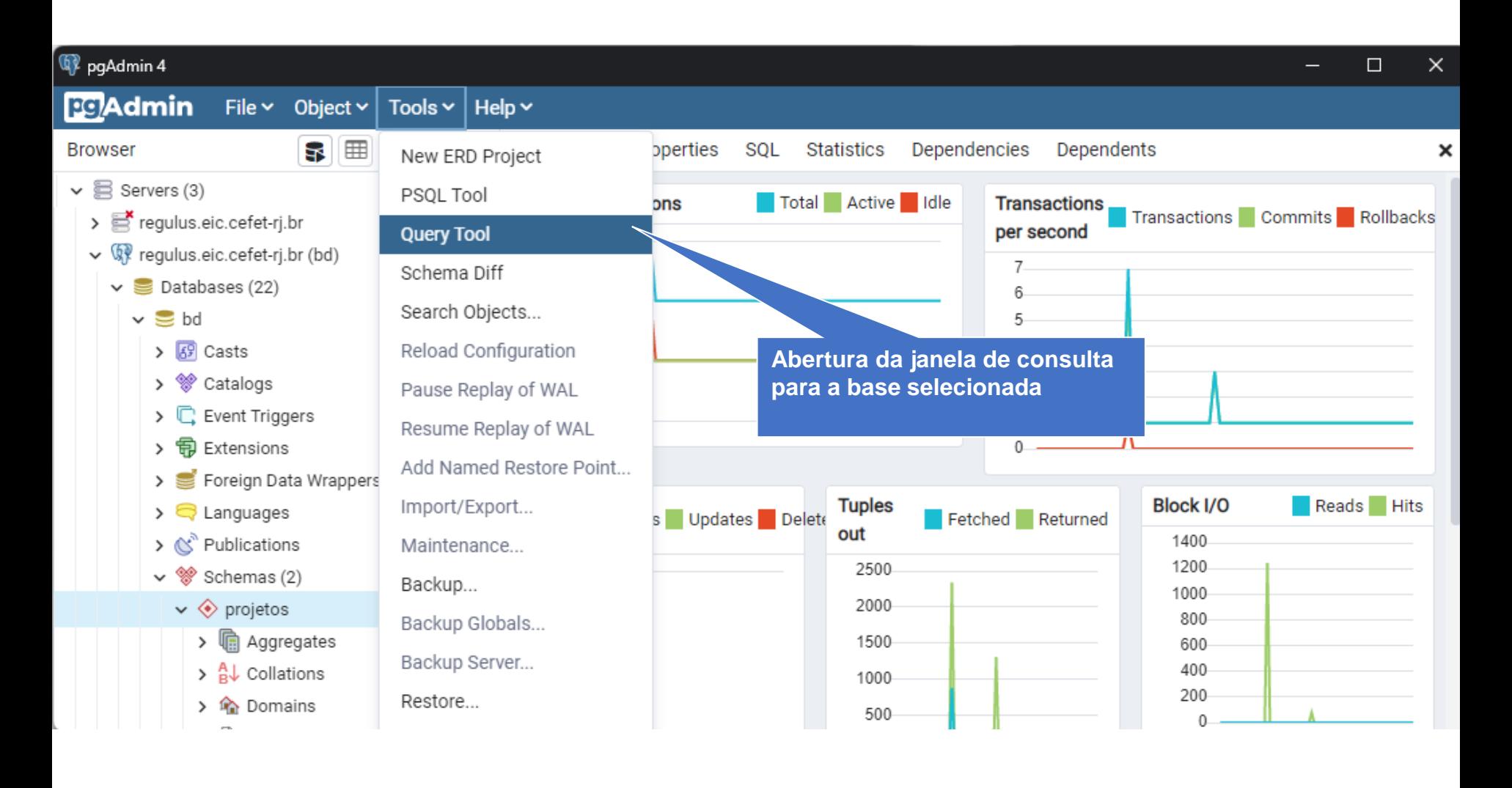
## *Postgresql – abertura da janela de comandos SQL*

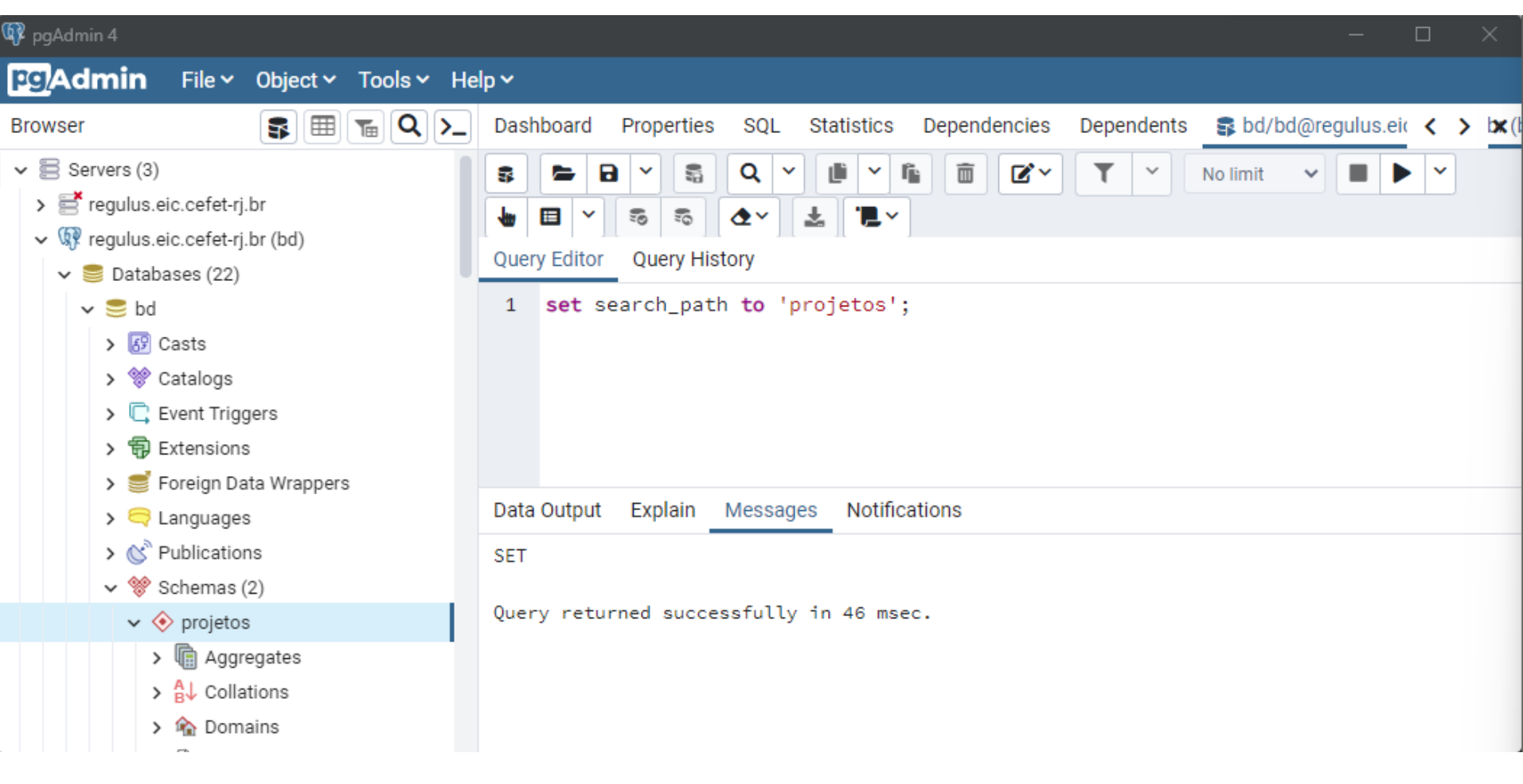

## *Exercícios*

- **EXP** Acessar Postgresql em regulus.eic.cefet-rj.br usando o PGAdmin
- Obter o usuário e senha com o professor
- Criar as tabelas usando a script SQL-CreateTables.sql
	- Estude a script antes de executá-la
- Popular as tabelas usando a script SQL-Inserts.sql
	- Estude a script antes de executá-la

## *Linguagem de definição de consulta (DML)*

## *Postgresql – consultas*

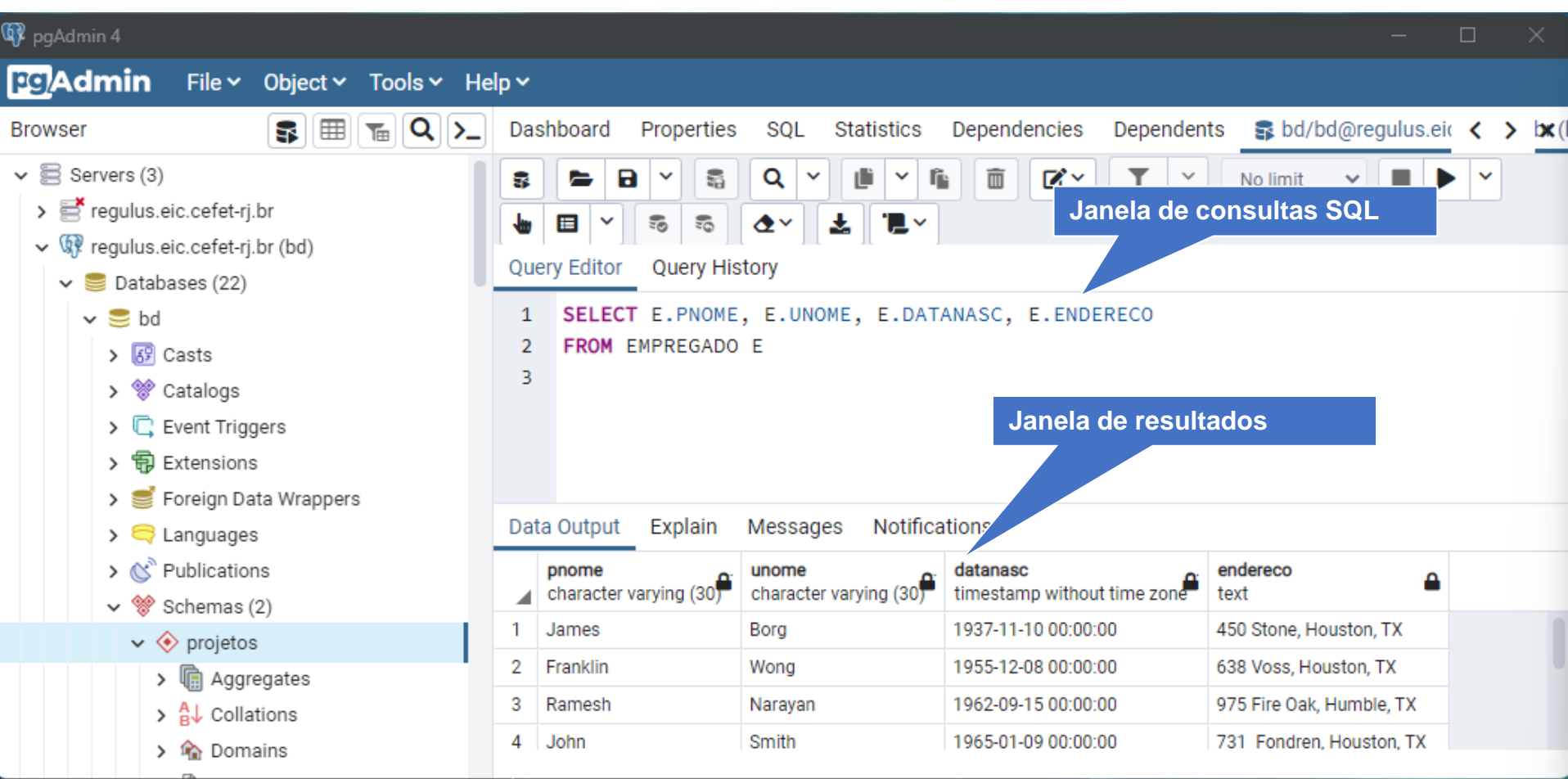

#### *Mapeamento do select em algebra relacional*

- A cláusula select lista os atributos desejados no resultado de uma consulta
	- corresponde à operação projeção da álgebra relacional
- Exemplo:

Encontre os nomes de todas as agências na relação empréstimo SELECT E.PNOME FROM EMPREGADO E

■ Na álgebra relacional, a consulta seria:  $\pi_{PNOME}(EMPREGADO)$ 

# *Obtenha nome, nascimento e endereço dos empregados*

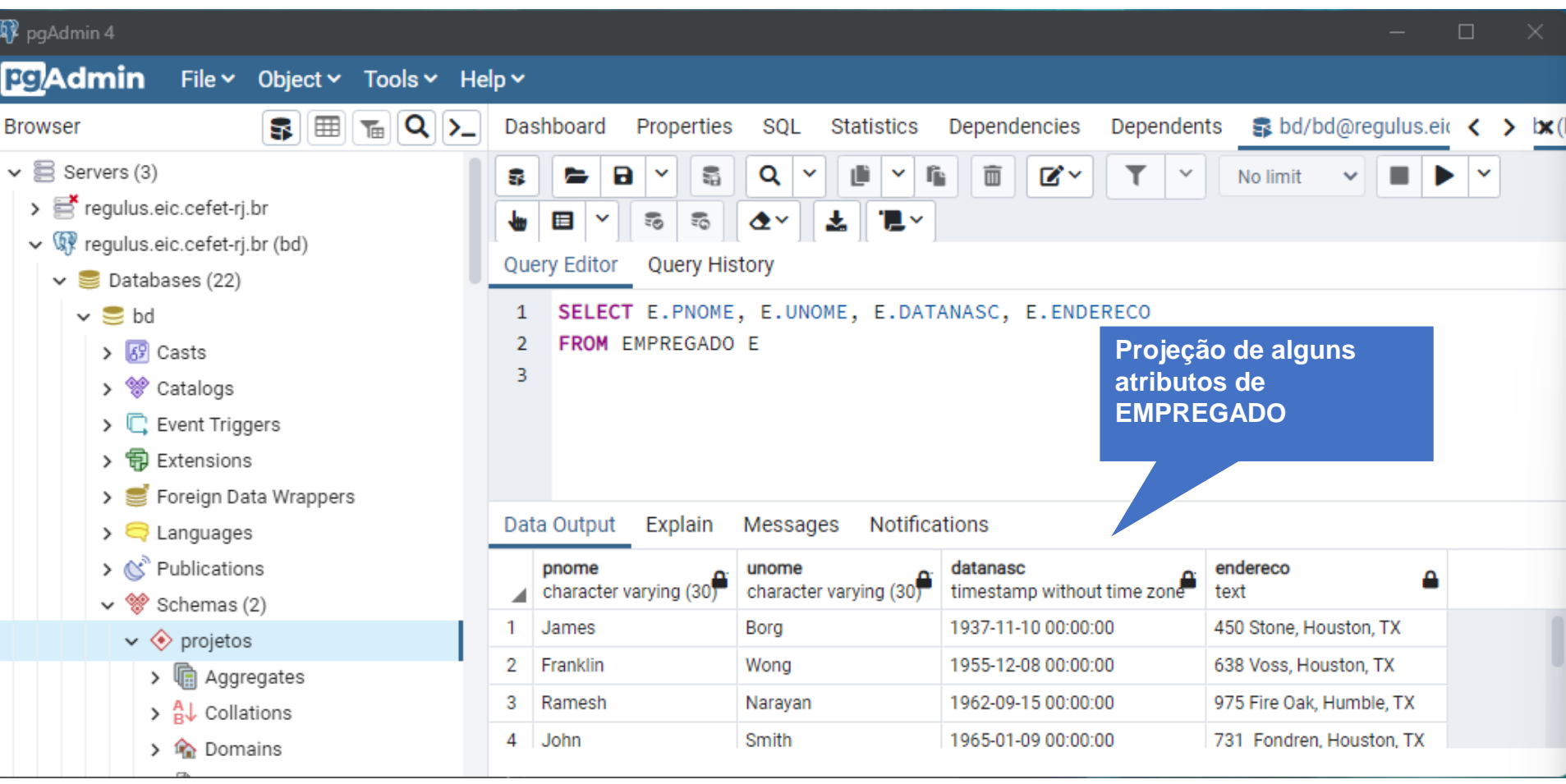

### *A cláusula select all versus select distinct*

- A SQL permite duplicatas nas relações bem como nos resultados de consulta
- Para forçar a eliminação de duplicatas, insira a palavra-chave distinct após select
- Encontre os nomes de todas as agências na relação empréstimo e remova as duplicatas
	- **EXECT DISTINCT E.PNOME** FROM EMPREGADO E
- A palavra-chave ALL especifica que as duplicatas não são removidas (esse é o comportamento default)
- SELECT ALL E.PNOME FROM EMPREGADO E

## *A cláusula select (projeção generalizada)*

- A cláusula select pode conter expressões aritméticas envolvendo os operadores +, -, \*, / e funções operando em constantes ou atributos de tuplas
- $\blacksquare$  A consulta:

 SELECT E.PNOME, 1.05\*E.SALARIO FROM EMPREGADO E

retorna uma relação que traz o número de empréstimo e quantia em centavos

 $\pi_{PNOME, 1.05-SALARIO}(EMPREGADO)$ 

## *A operação de renomeação*

- A SQL permite renomear relações e atributos usando a cláusula as:
- nome-antigo as nome-novo
- Na consulta anterior, 1.05\*E.SALARIO fica sem nome, para colocar o nome a coluna, usa-se o comando AS
	- SELECT E.PNOME, 1.05\*E.SALARIO AS NOVOSALARIO FROM EMPREGADO E

## *A cláusula where*

- A cláusula where especificam condições que o resultado precisa satisfazer
	- Corresponde ao predicado de seleção da álgebra relacional
- Para encontrar todos os funcionários com salário superior a US\$1200: SELECT E.PNOME, E.SALARIO AS NOVOSALARIO FROM EMPREGADO E WHERE E.SALARIO > 1200
- Os resultados da comparação podem ser combinados usando os conectivos lógicos AND, OR, e NOT.
- As comparações podem ser aplicadas aos resultados das expressões aritméticas

#### *Obtenha a data de nascimento e endereço do John Smith*

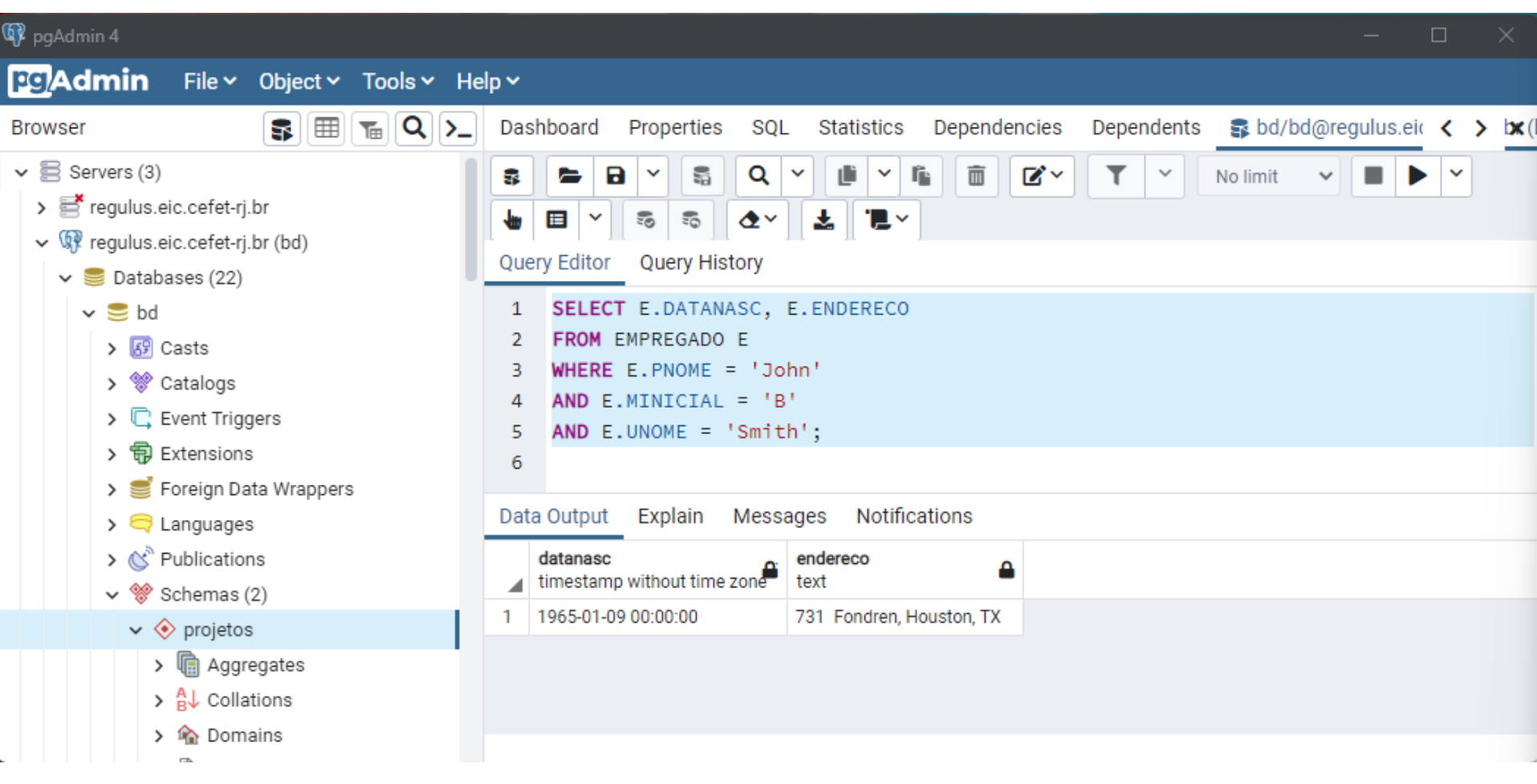

## *Selecionar os projetos localizados em Stafford*

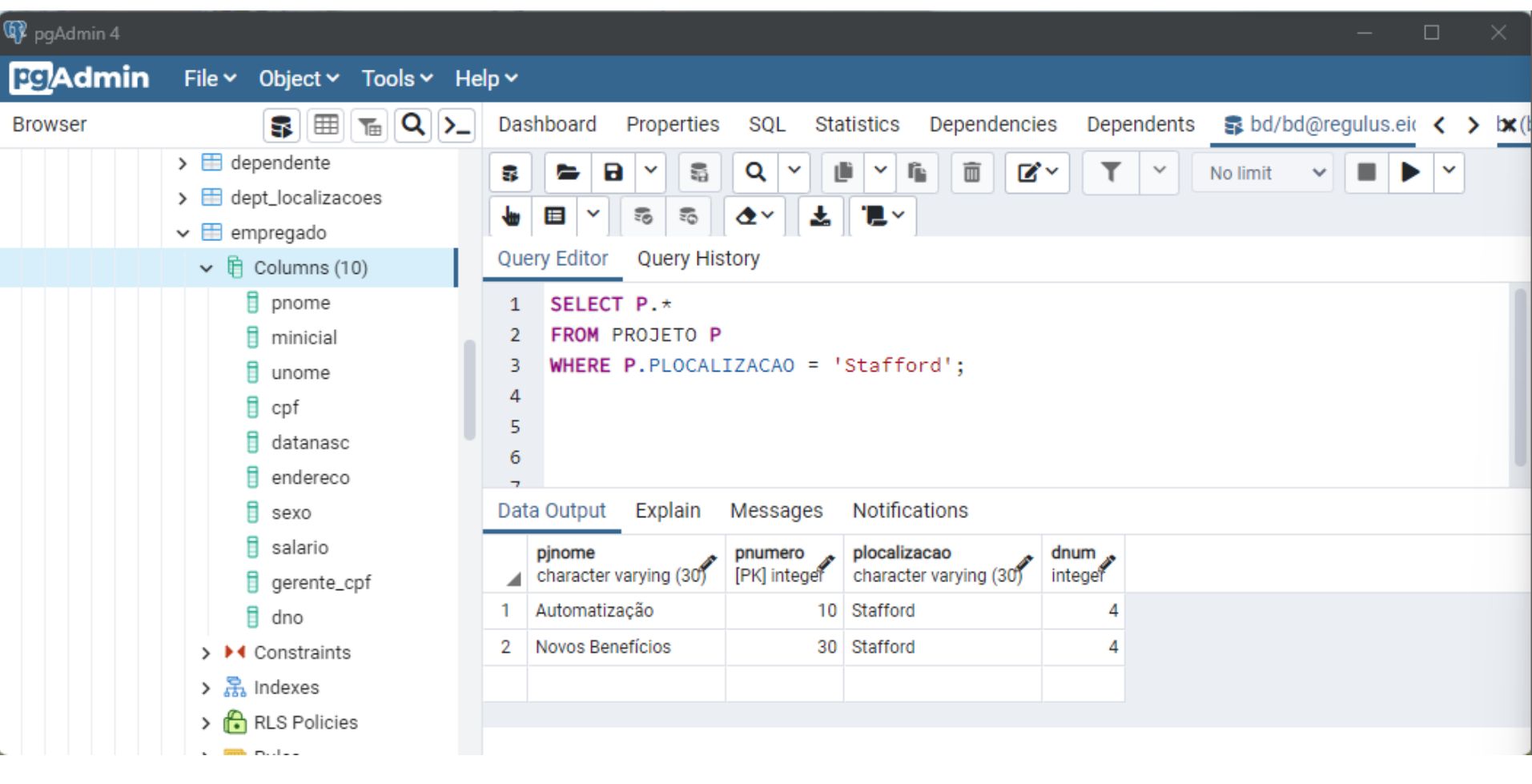

### *Selecione todos os atributos do departamento de pesquisa*

- O asterisco representa todos os atributos da tabela
- Evite usar select \* numa aplicação
	- **·** Traga apenas os campos necessários

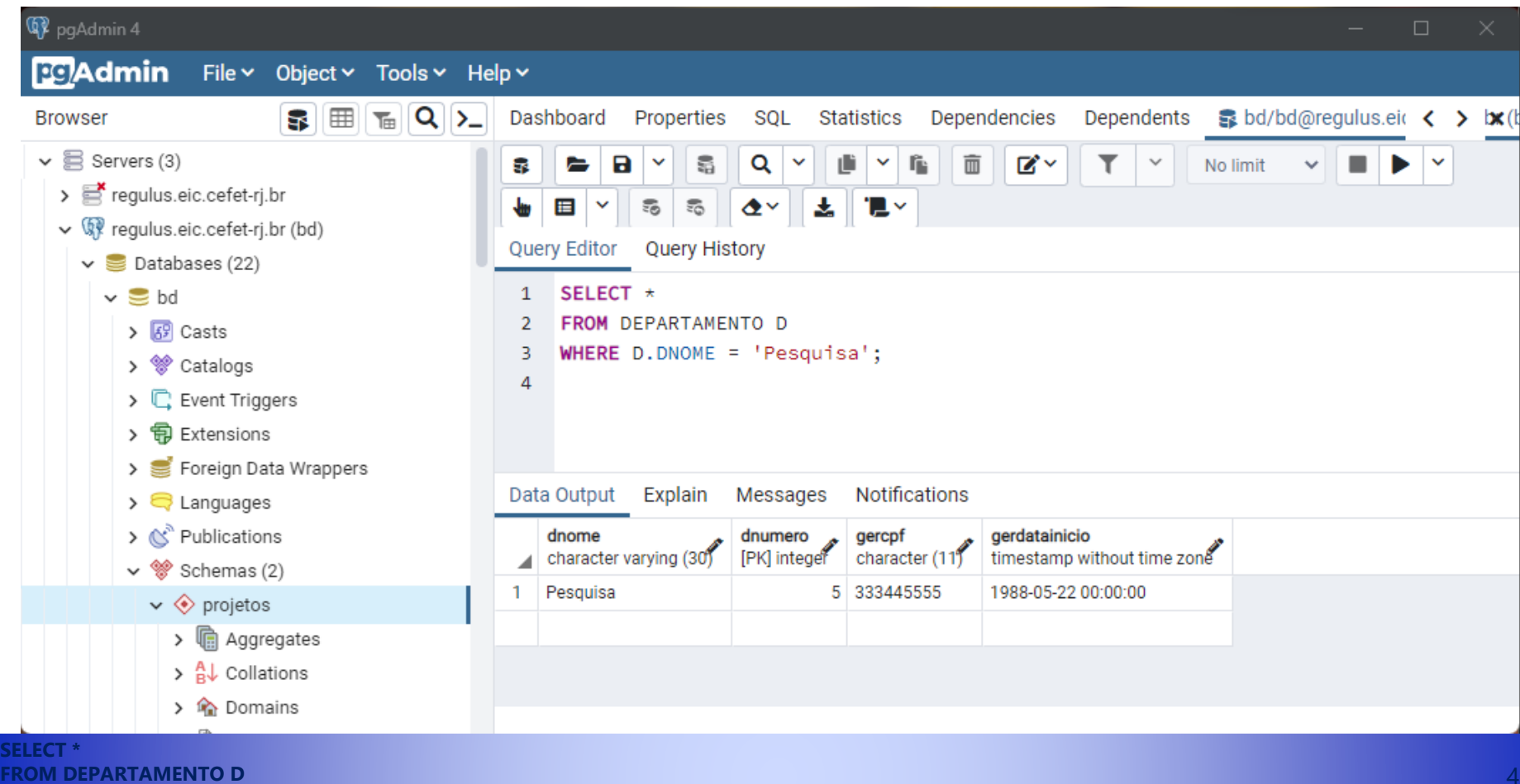

### *Consulta sem cláusula de seleção*

▪ SQL sem a cláusula de seleção indica que não há condição de seleção; assim, todas as tuplas da relação da cláusula FROM são selecionadas

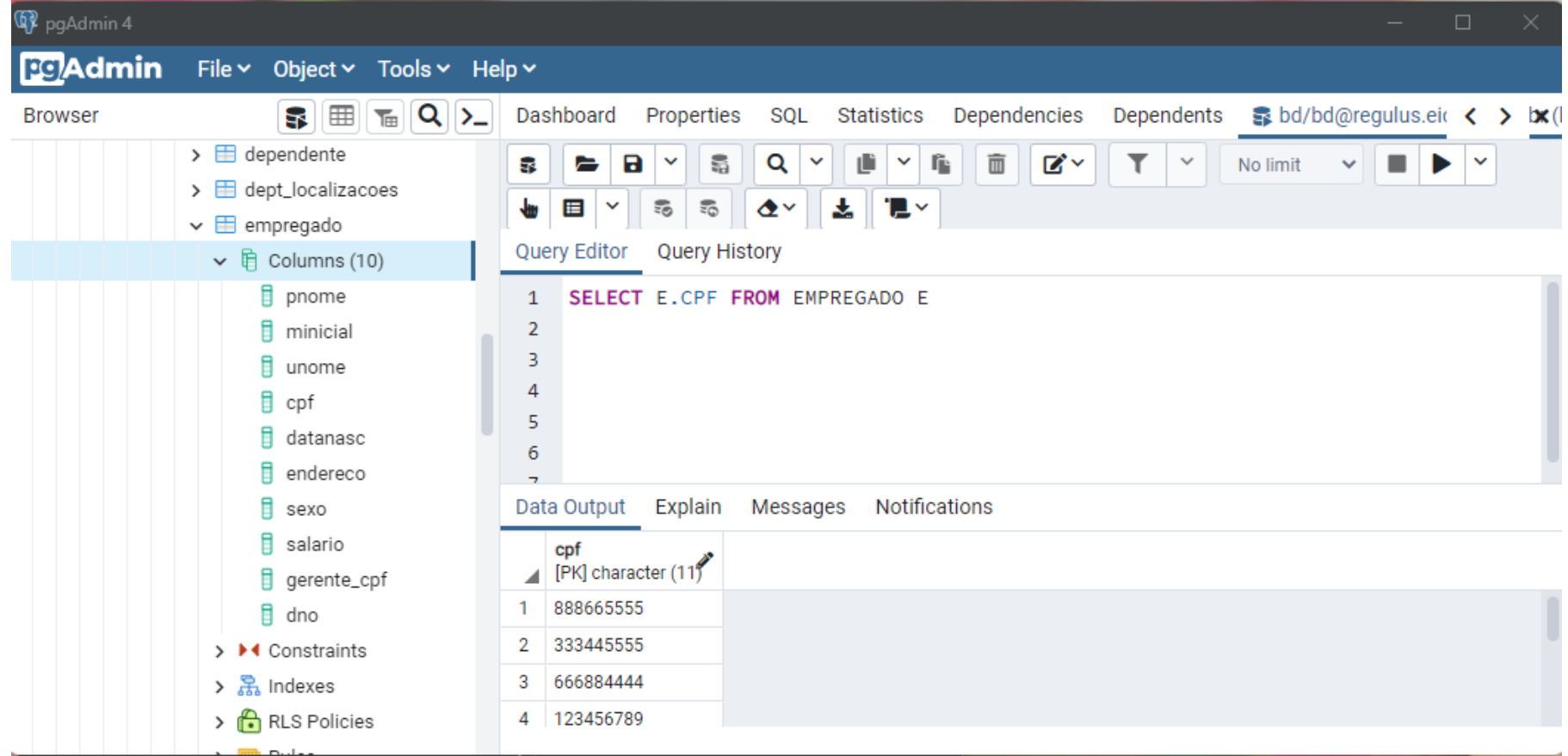

### *A cláusula where (between)*

- A SQL inclui um operador de comparação between
- Exemplo: Encontre o nome dos empregados com salário entre US\$ 1.000 e US\$ 2.000

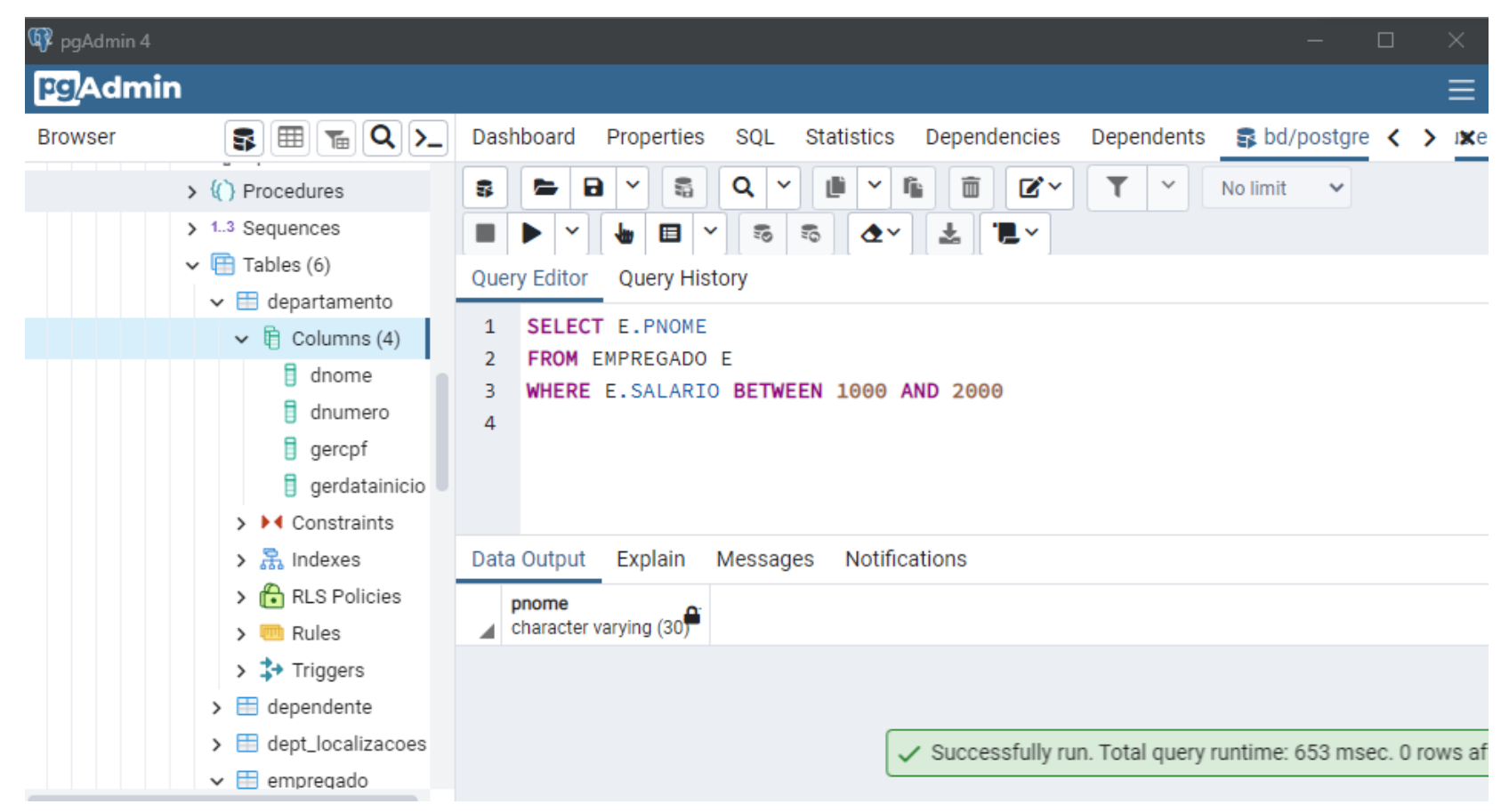

**SELECT E.PNOME FROM EMPREGADO E WHERE E.SALARIO BETWEEN 1000 AND 2000**

## *Uso de NULL*

- SQL permite que a consulta verifique se o valor de um atributo é NULL (ausente ou indefinido ou não se aplica)
- SQL usa IS ou IS NOT para comparar NULLs pois considera que cada valor NULL é distinto de outros valores NULL, assim, comparação via igualdade não é apropriado
- **· Consulta 14: Obter os nomes de todos os empregados quem não** possuem supervisores.
- **Q14: SELECT PNOME, UNOME**  FROM EMPREGADO WHERE SUPERSSN IS NULL
- Nota: Quando há atributos, numa condição de junção, que possuem valor NULL, as tuplas desses valores não são incluídas no resultado da junção

## *A cláusula from*

- A cláusula from lista as relações envolvidas na consulta
	- Corresponde à operação de produto cartesiano da álgebra relacional
- Encontre o produto cartesiano empregado e dependente SELECT \* FROM EMPREGADO E, DEPENDENTE D
- Encontre o nome dos empregados com os seus respectivos dependentes SELECT E.PNOME, D.NOME\_DEPENDENTE FROM EMPREGADO E, DEPENDENTE D WHERE E.CPF = D.ECPF
- **Junção**

**Cláusula de junção**

- As tabelas comumente devem ser interligadas.
- Se há n tabelas, deve-se ter n-1 cláusulas de junção

#### *Produto Cartesiano*

- Não há clausula de junção entre as tabelas.
- **·** Dificilmente quer-se executar um produto cartesiano, ou seja, normalmente isto representa erro grave de consulta SQL
- **·** As tabelas comumente devem ser interligadas. Se há n tabelas, deve-se ter n-1 cláusulas de junção

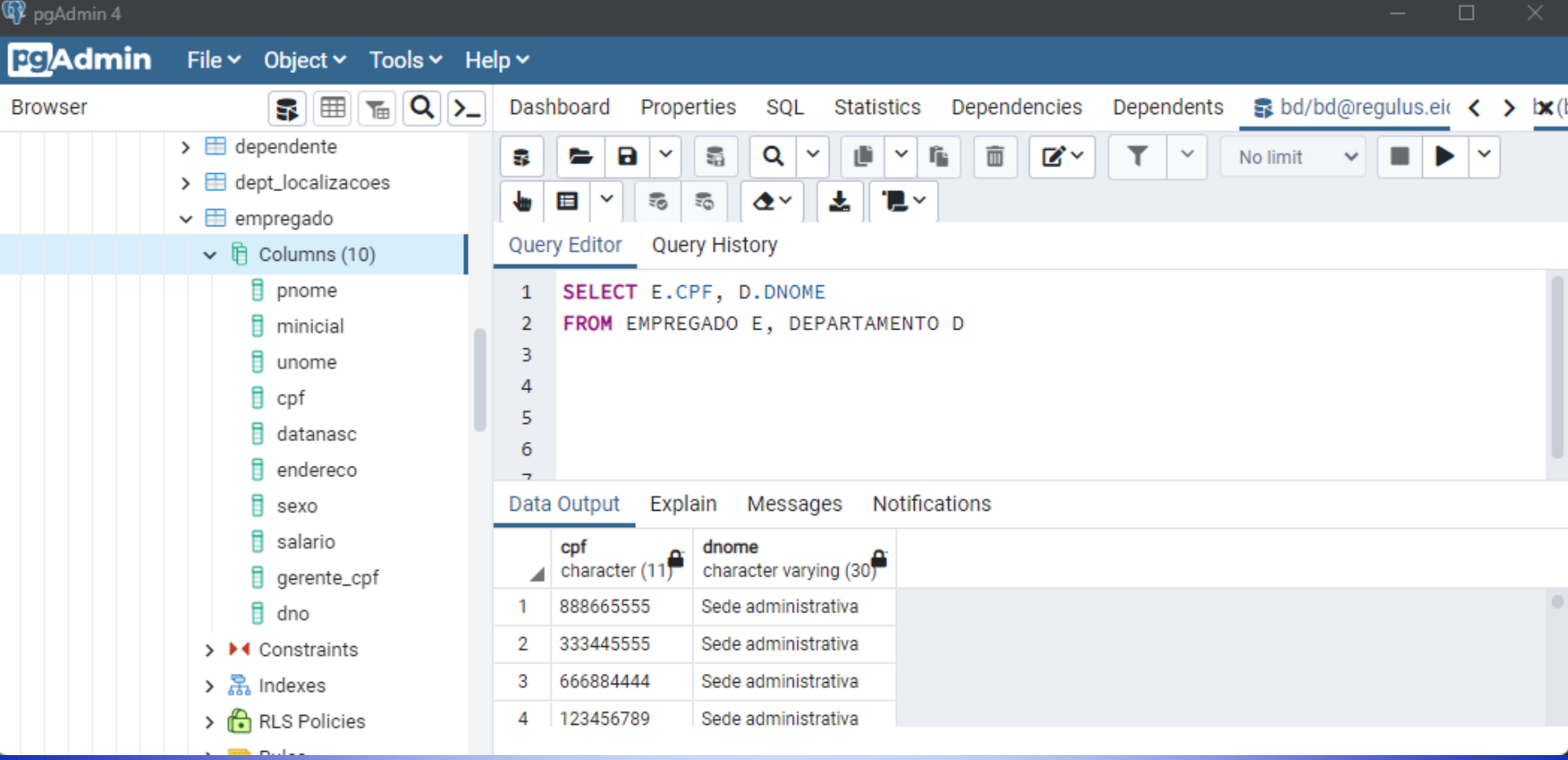

**SELECT E.CPF, D.DNOME FROM EMPREGADO E, DEPARTAMENTO D**

## *Selecione empregados do departamento de pesquisa*

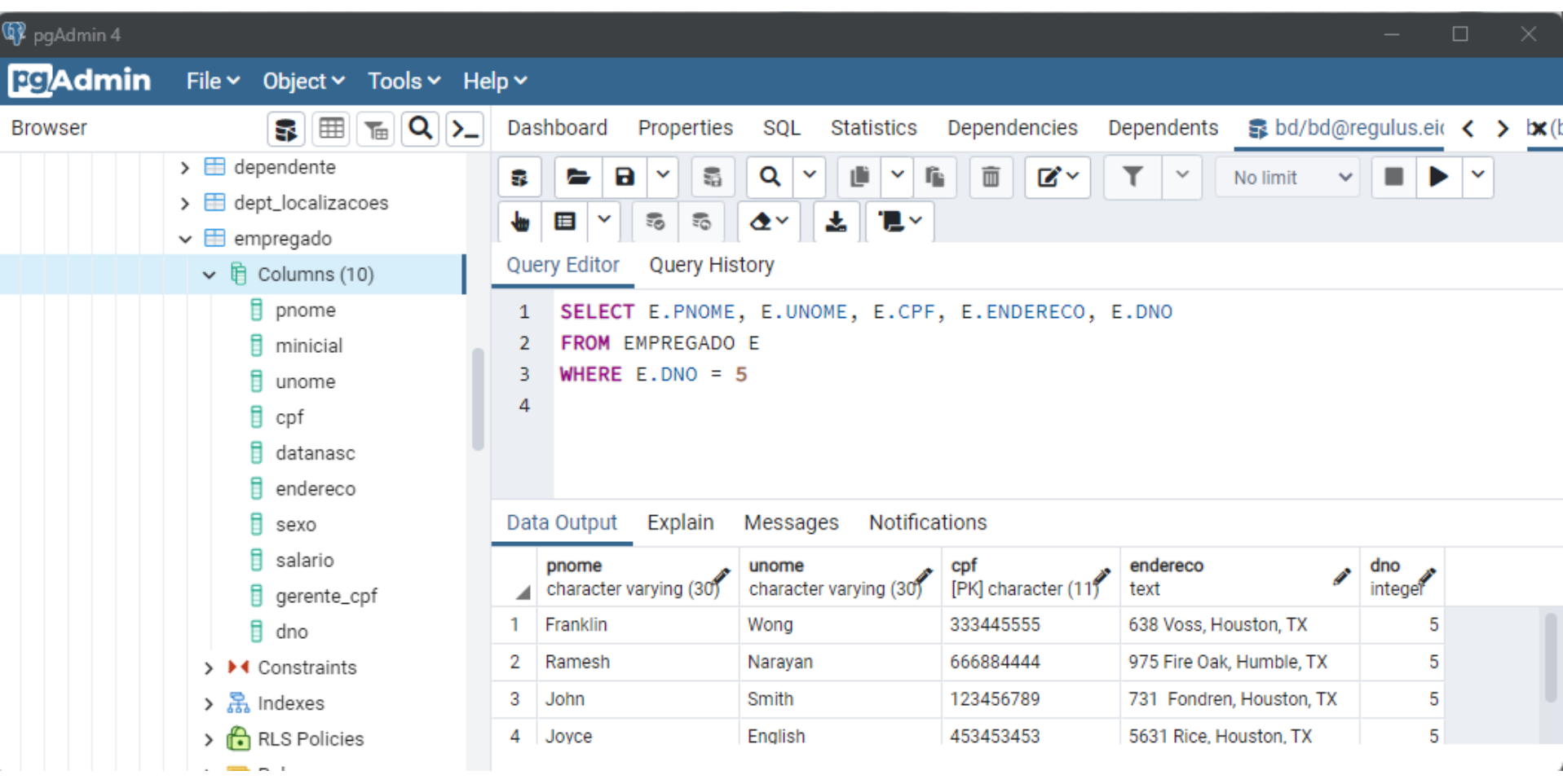

### *Selecione empregados do departamento de pesquisa*

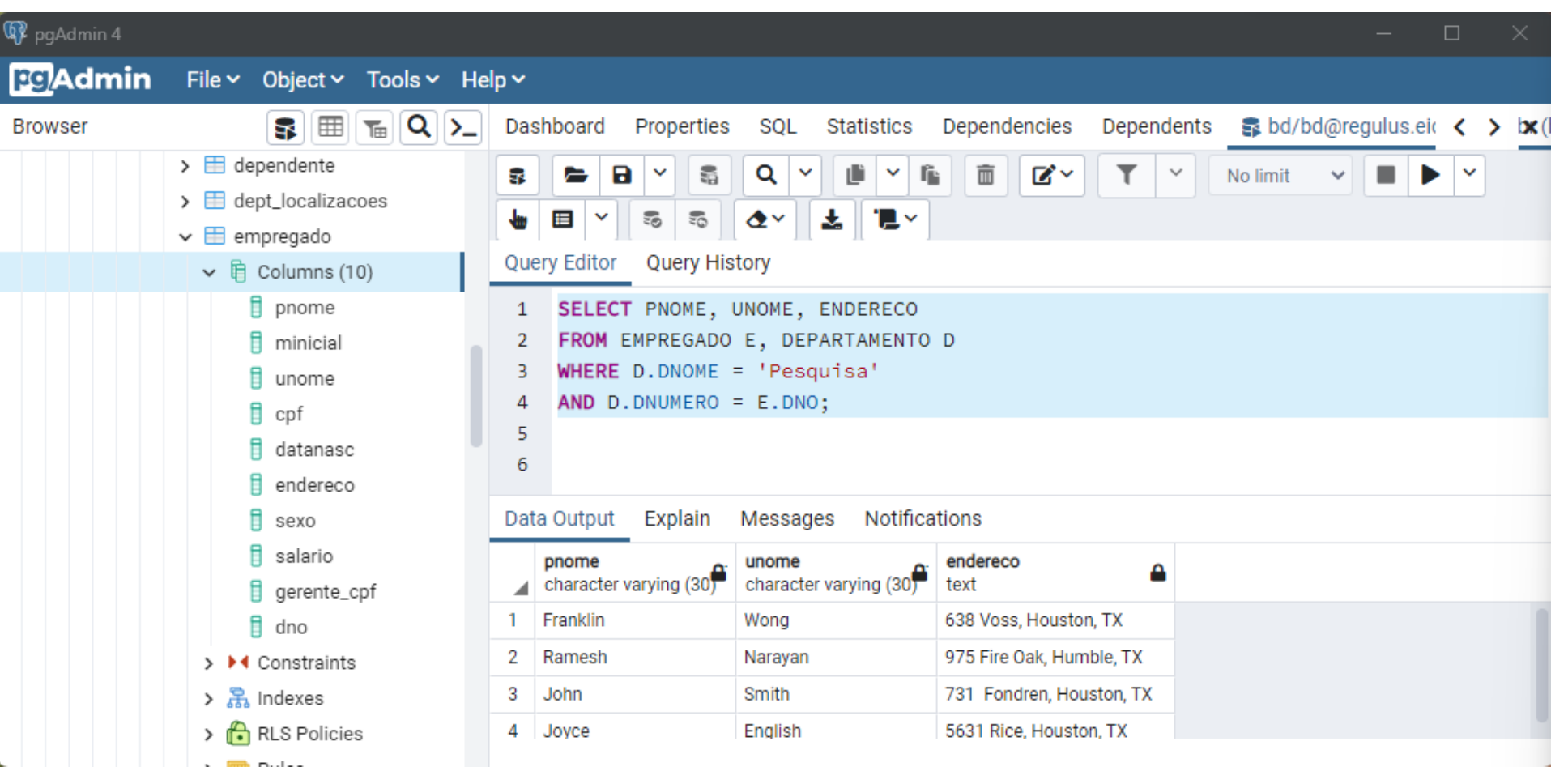

### *Liste os projetos e seus departamentos usando junção explicita*

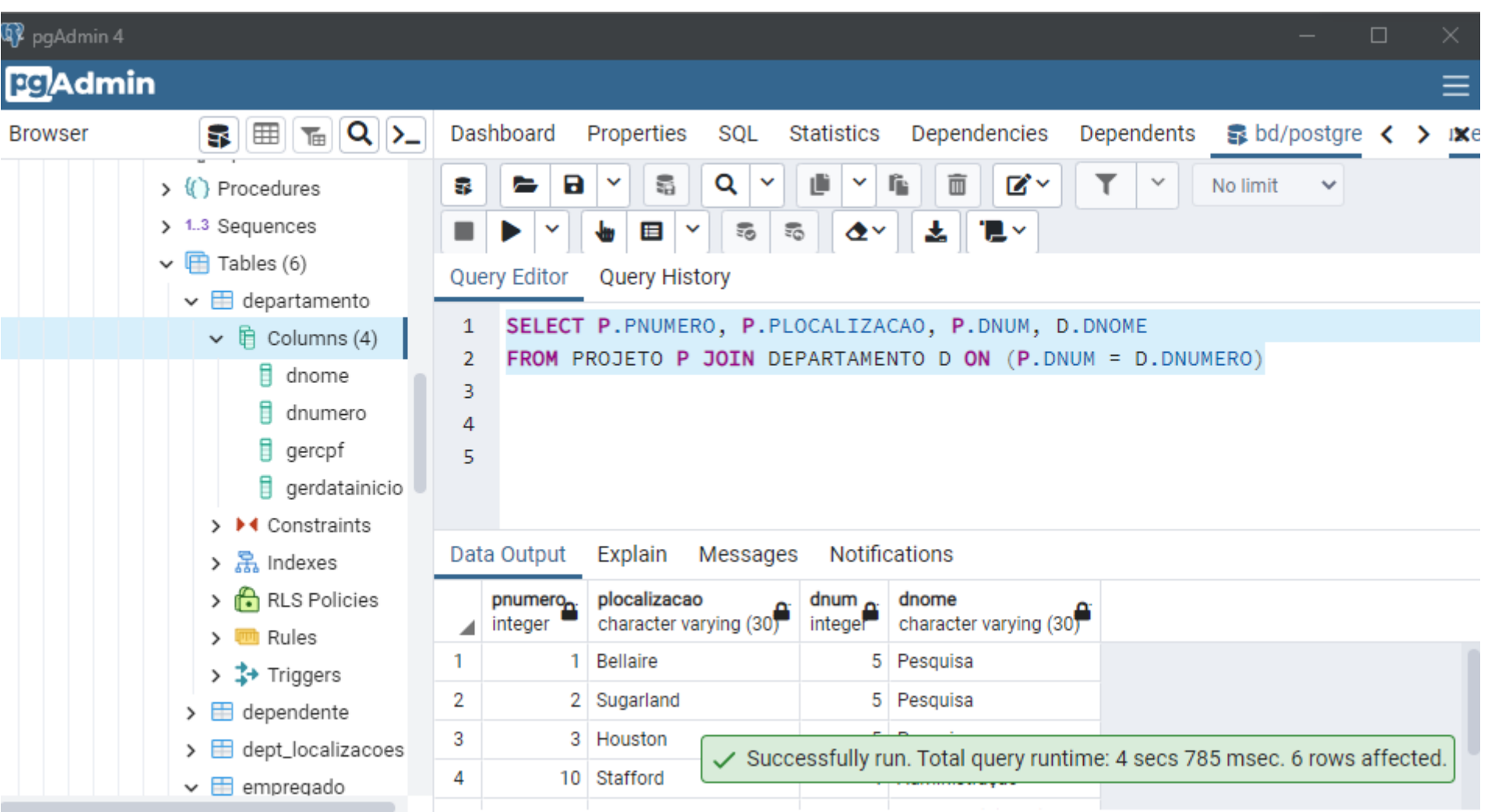

#### *Liste os projetos e seus departamentos*

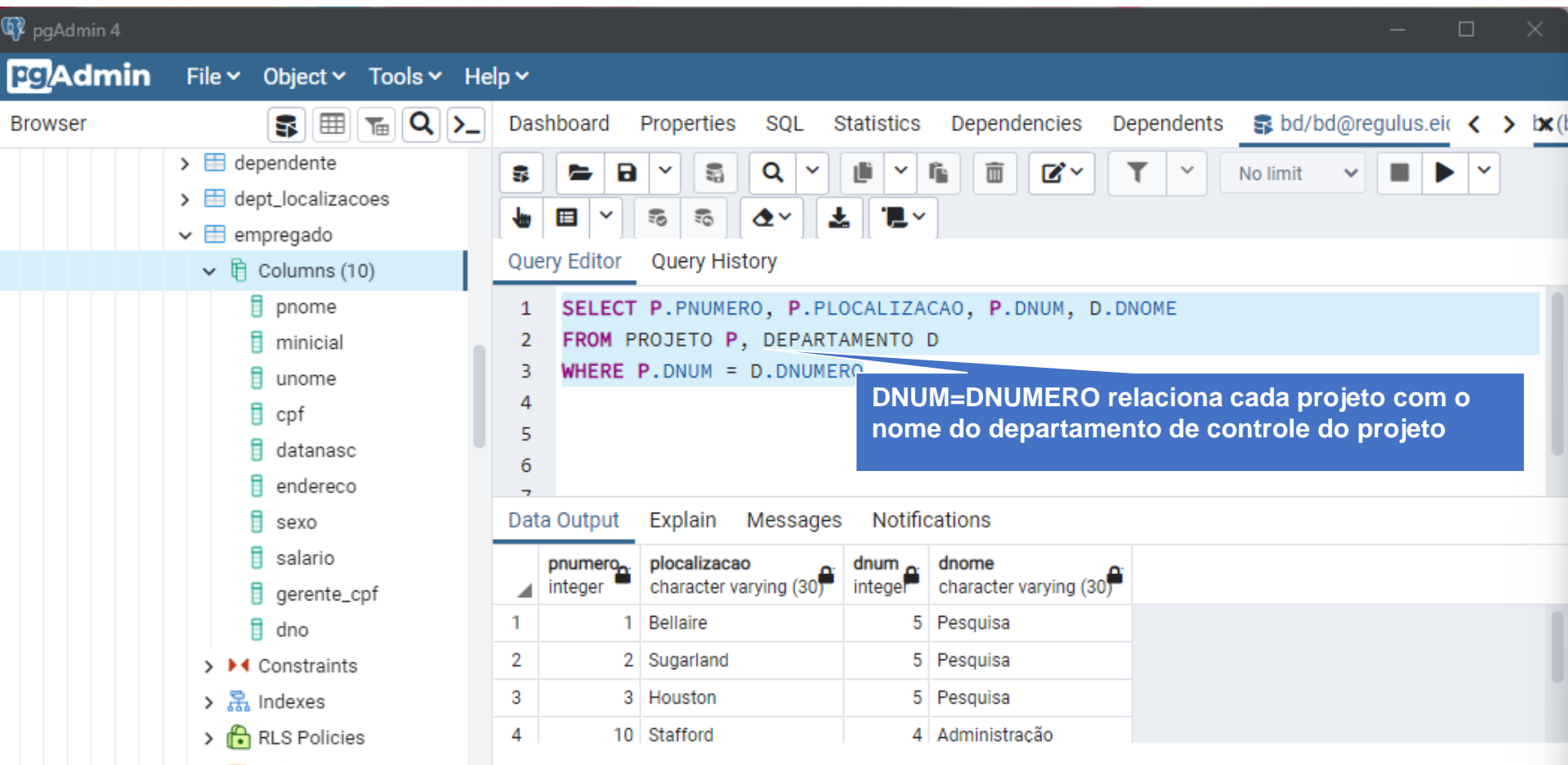

## *SQL- Apelidos*

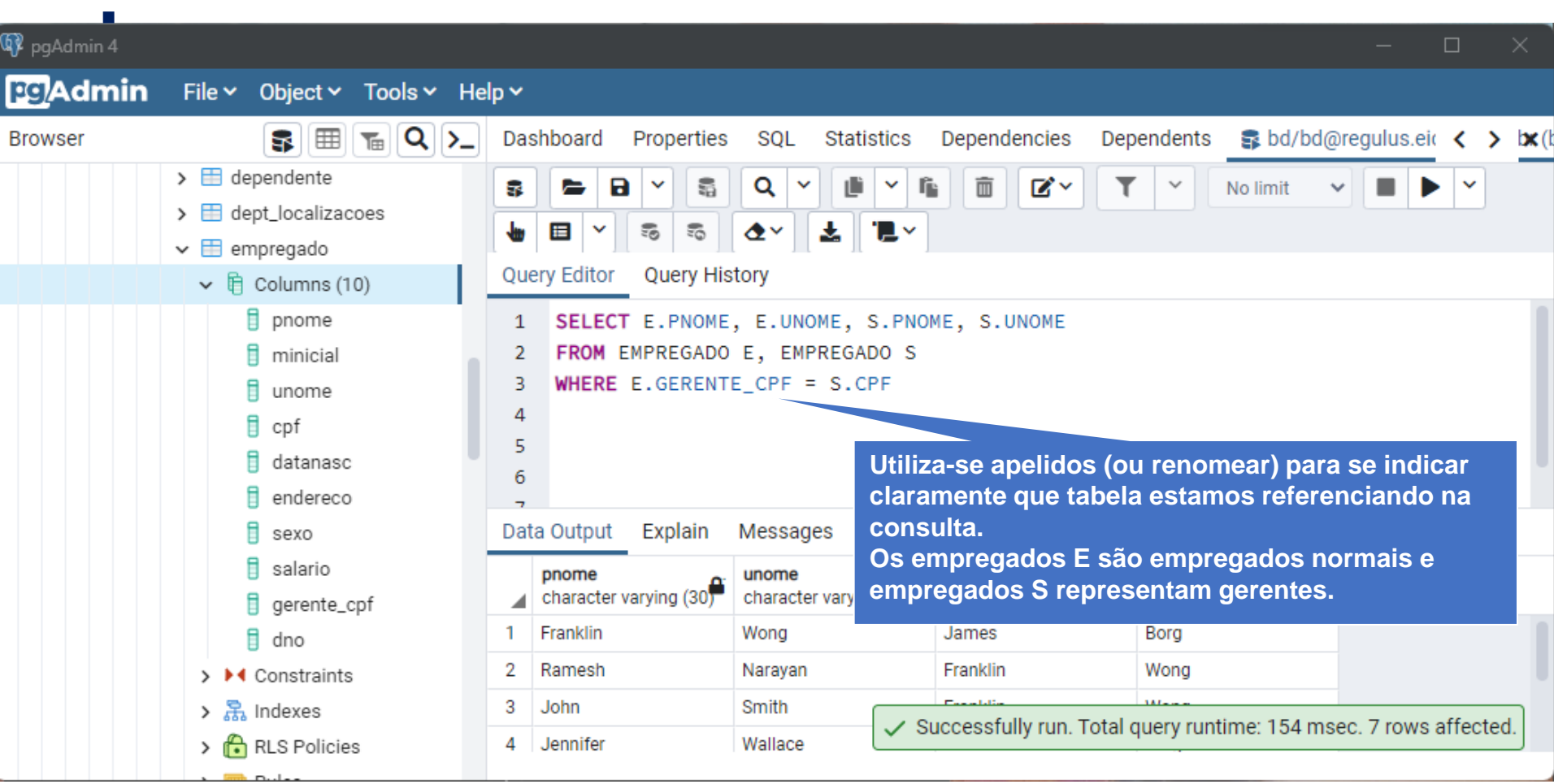

#### *Selecionar os gerentes dos departamentos que tenham projetos localizados em Stafford*

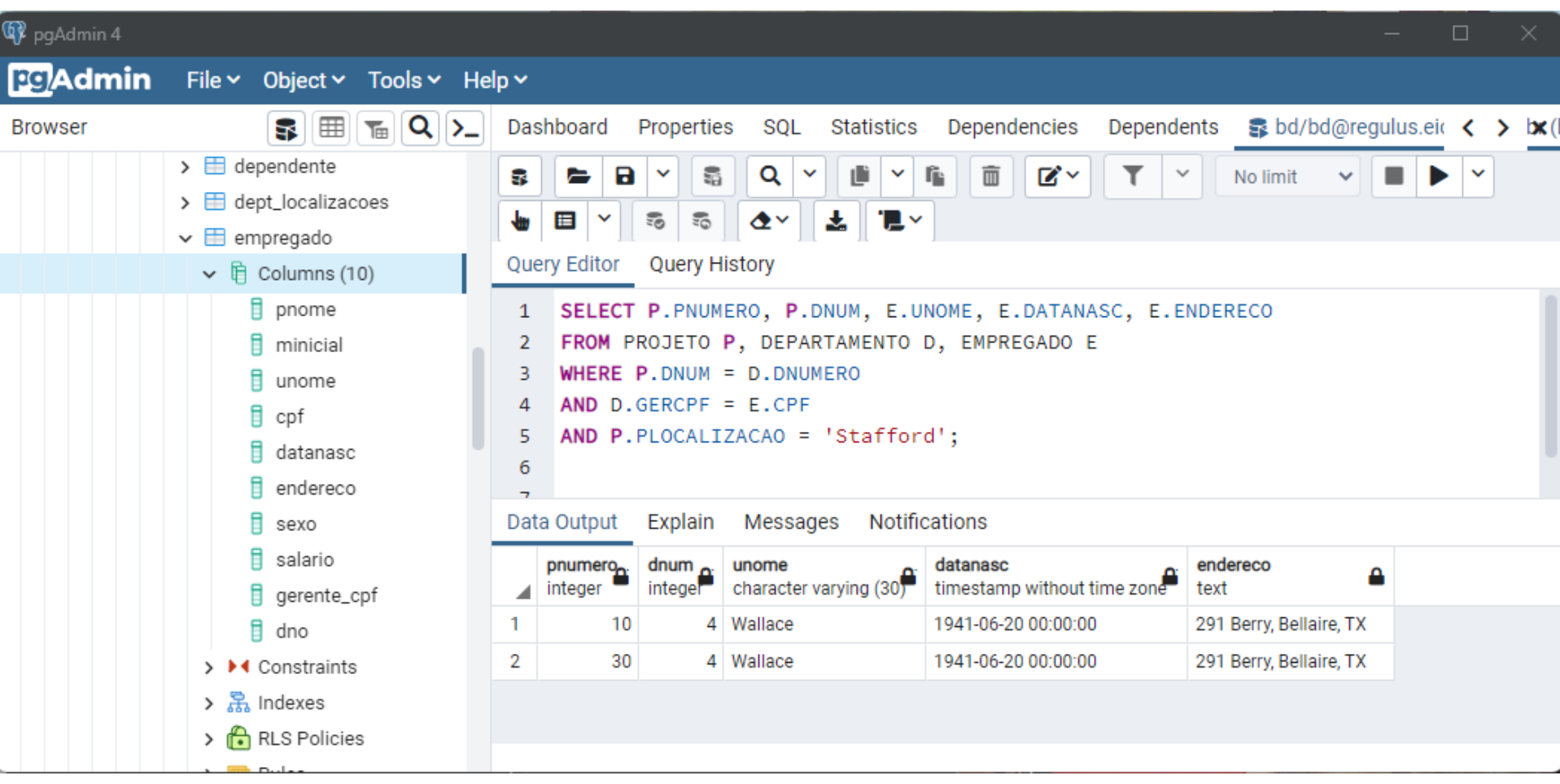

- SQL apresenta algumas operações de conjuntos:
- A operação de união (UNION), e em algumas versões da SQL há também as operações de diferença (MINUS) and interseção (INTERSECT)
- As relações resultantes dessas operações de conjuntos são de fato conjuntos de tuplas; tuplas duplicadas são eliminadas do resultado
- As operações de conjuntos se aplicam apenas a relações união compatíveis; as duas relações tem que ter os mesmos atributos que precisam aparecer na mesma ordem

### *Operações de Conjuntos*

■ Obtenha a lista do nome de todos os projetos que envolvem algum empregado cujo sobrenome é 'Smith' como trabalhador ou como gerente do departamento que controla o projeto

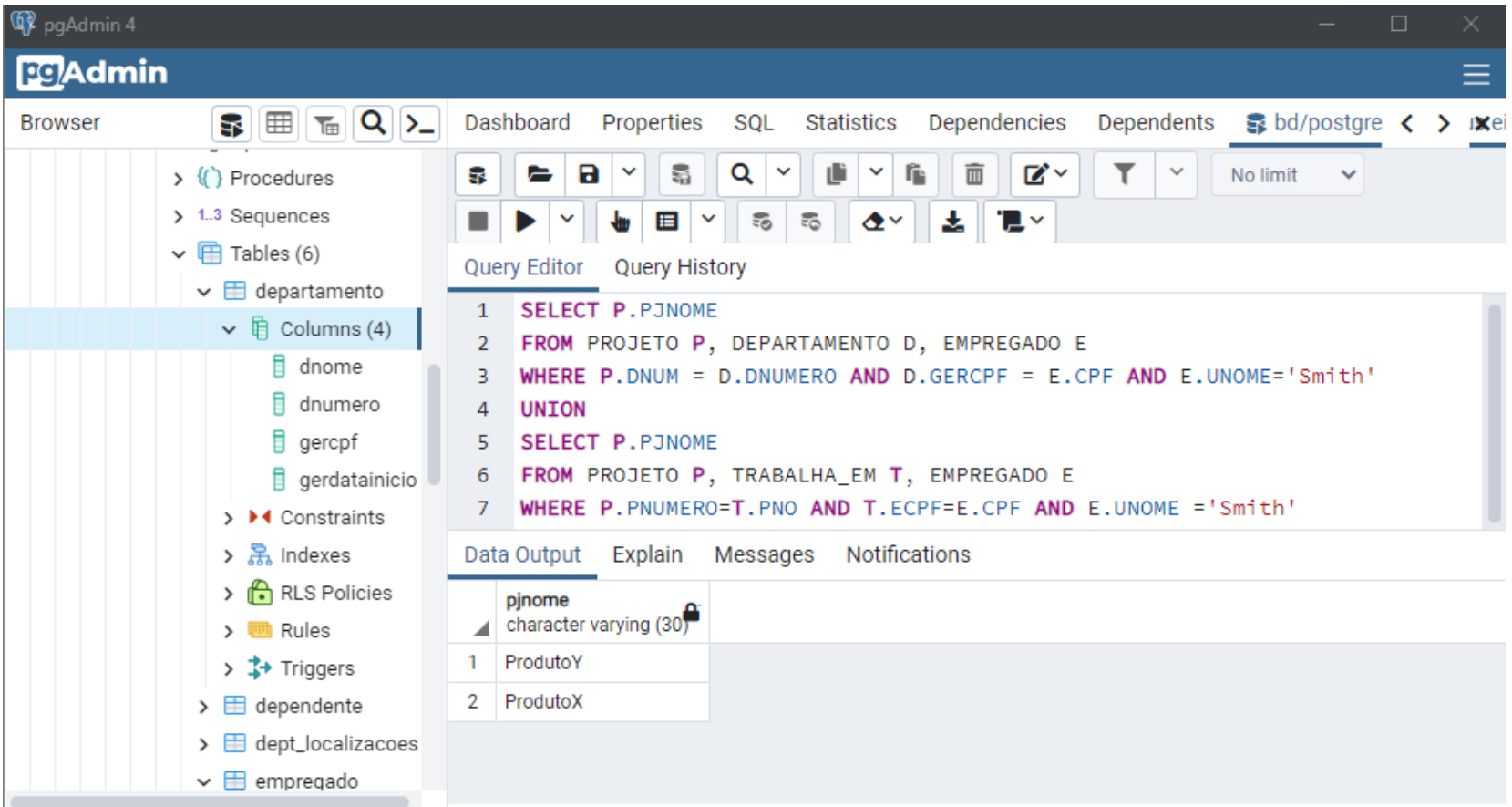

**ETO P, DEPARTAMENTO D, EMPREGADO E WHERE P.DNUM = D.DNUMERO AND D.GERCPF = E.CPF AND E.UNOME='Smith UNION SELECT P.PJNOME FROM PROJETO P, TRABALHA\_EM T, EMPREGADO E WHERE P.PNUMERO=T.PNO AND T.ECPF=E.CPF AND E.UNOME ='Smith'**

### *Operações de Ordenação*

▪ Obter o nome dos empregados ordenados pelo salário

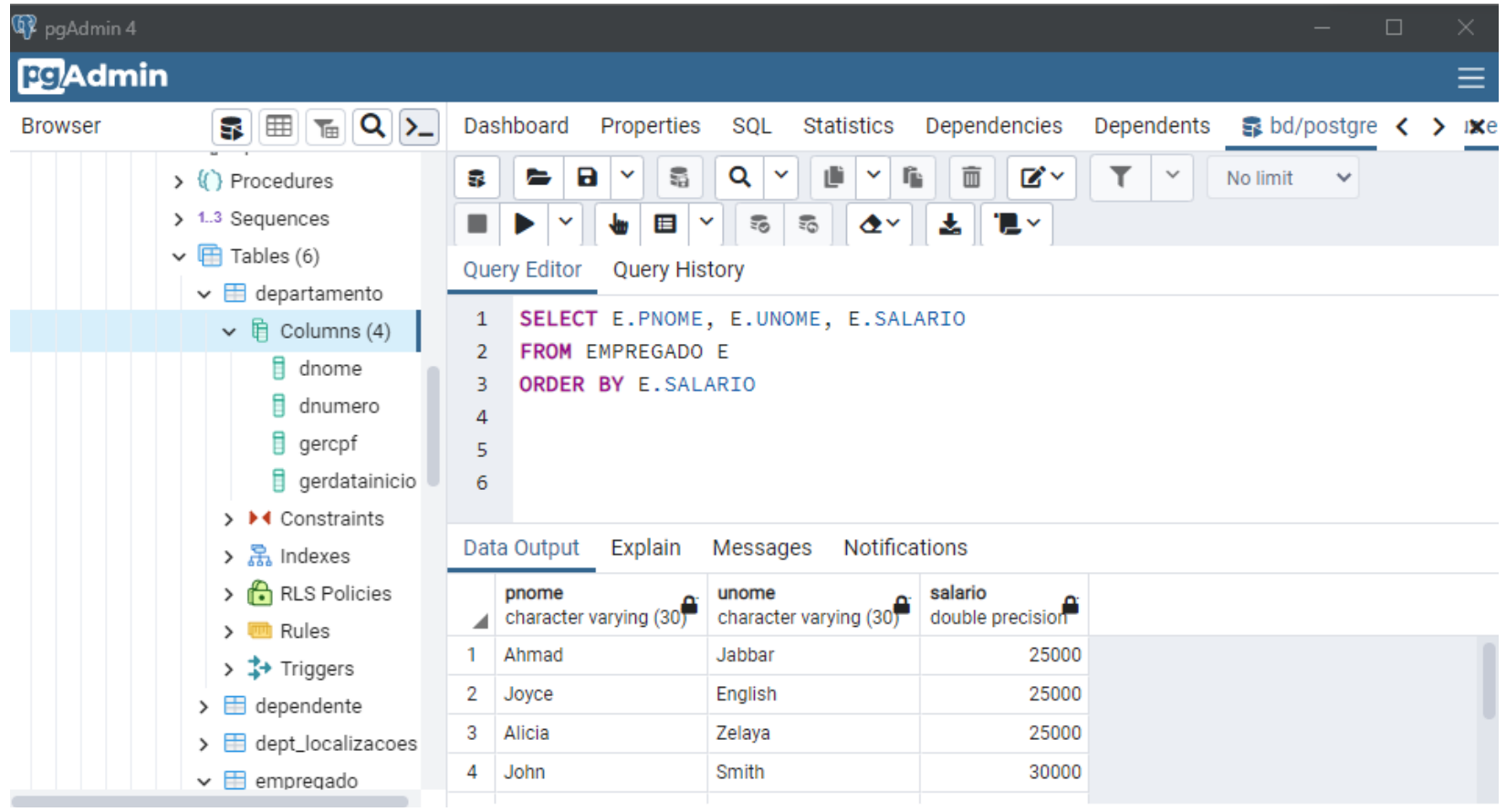

### *Consulta com like*

■ Obter o nome dos empregados que tenham último nome que contendo a letra 'r'

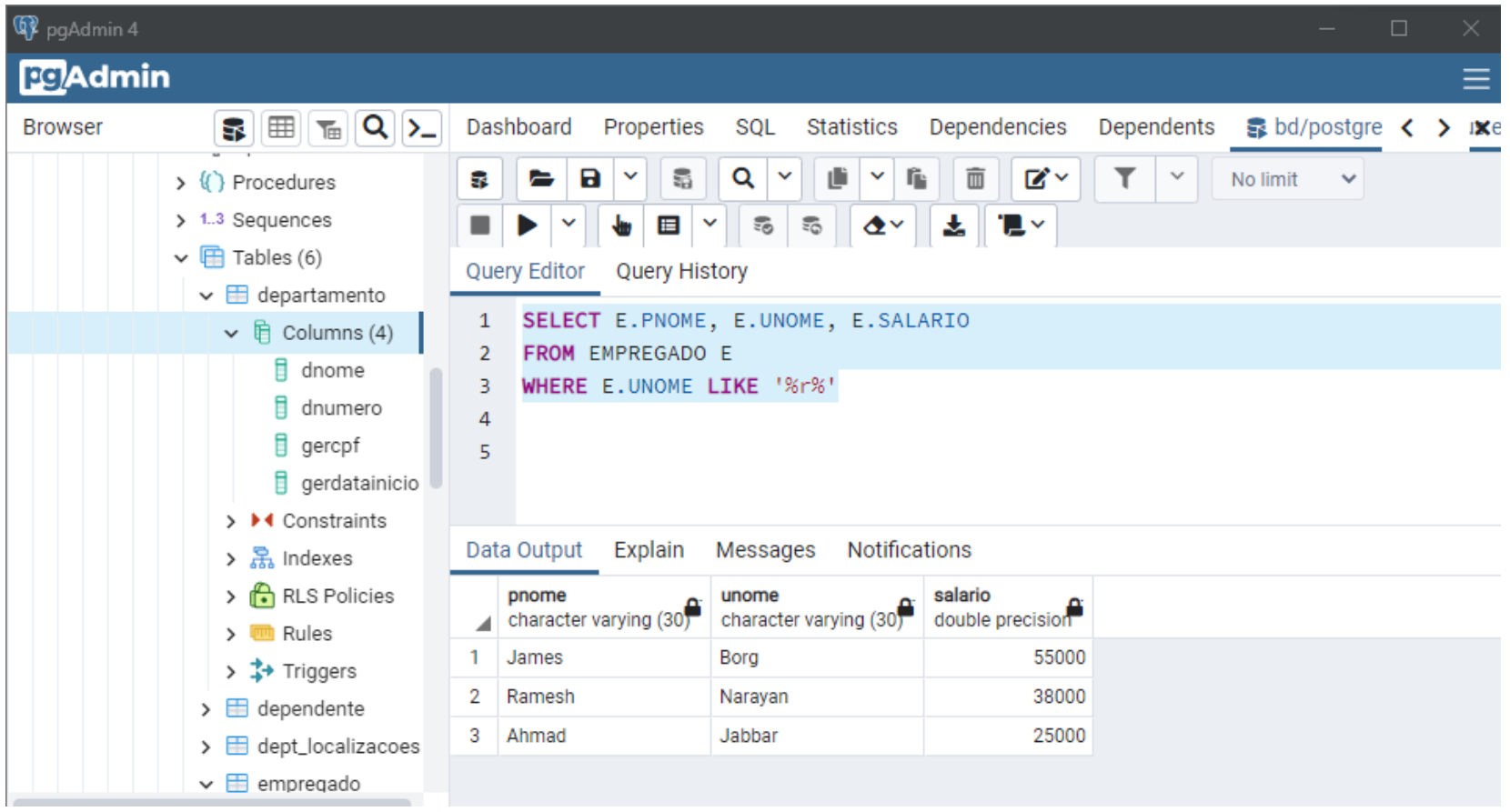

- Essas funções operam no multiconjunto dos valores de uma coluna de uma relação e retornam um valor
- avg: valor médio min: valor mínimo max: valor máximo sum: soma dos valores count: número de valores

## *Funções agregadas – count(\*)*

▪ Obtenha a quantidade de empregados

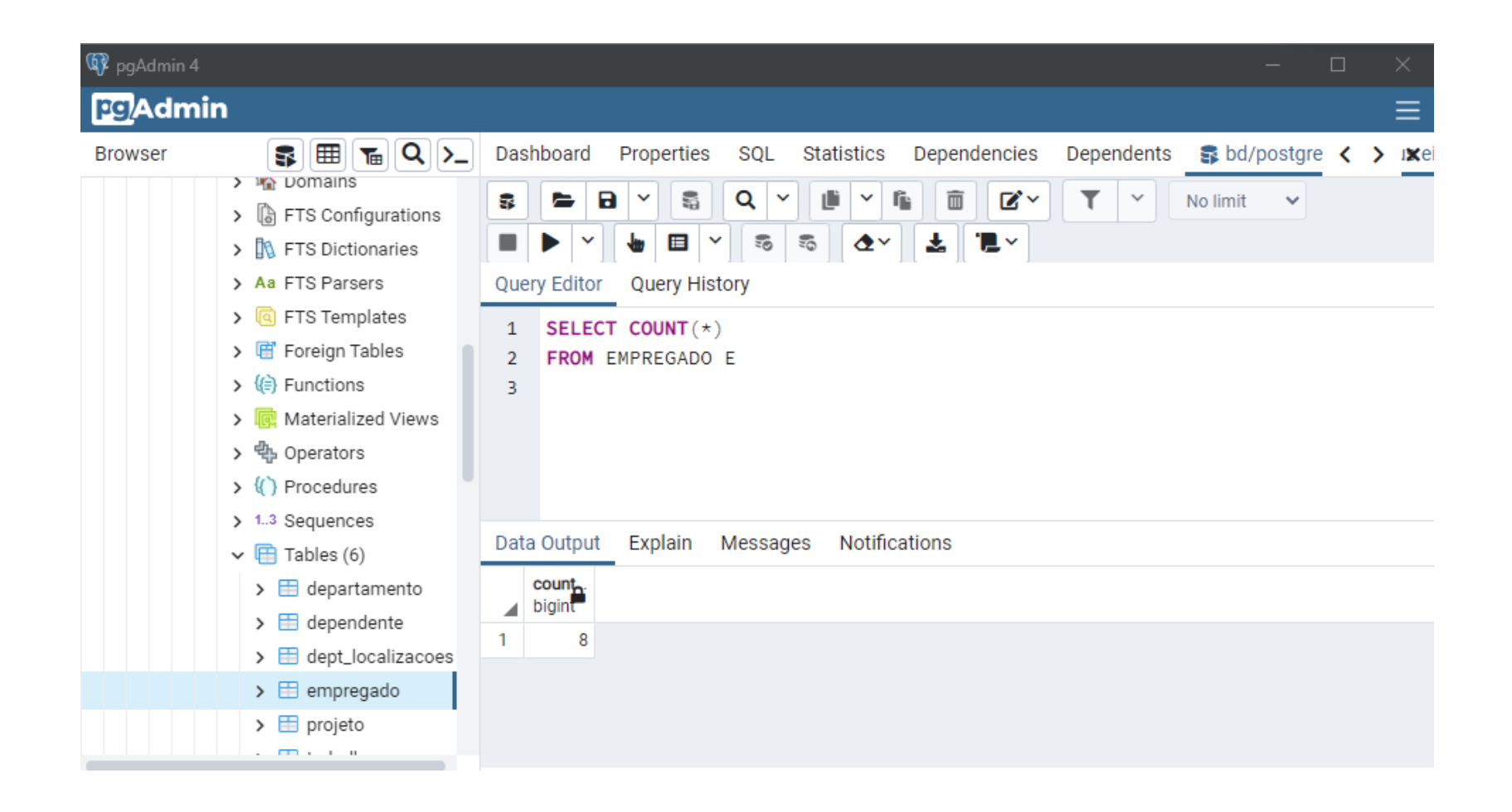

## *Funções agregadas – avg*

▪ Obtenha o salário médio dos empregados do departamento número 5

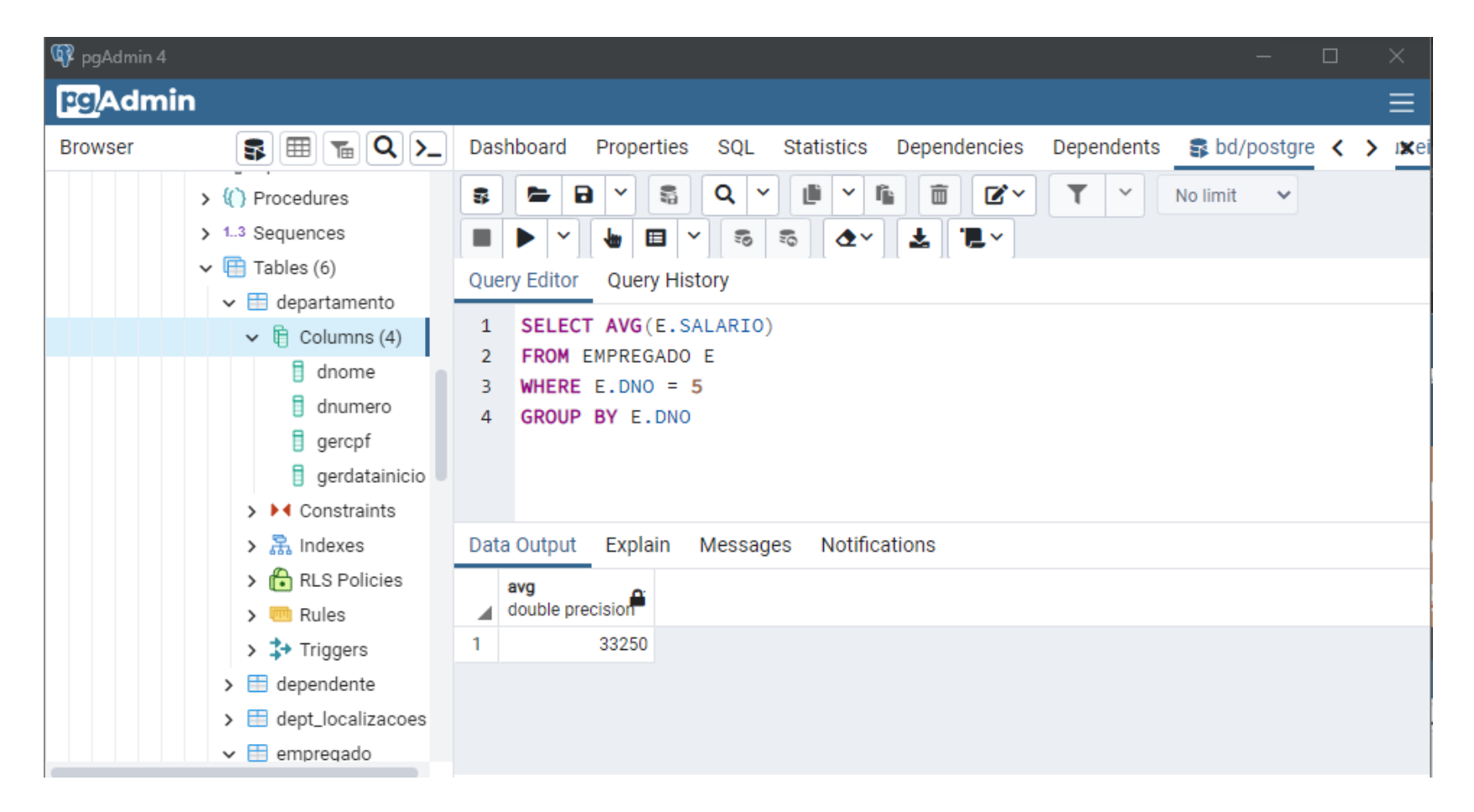

## *Funções agregadas – cláusula group by*

- Encontre a média salarial dos empregados para cada departamento
- **Nota: Os atributos na cláusula select fora das funções agregadas precisam** aparecer na lista group by

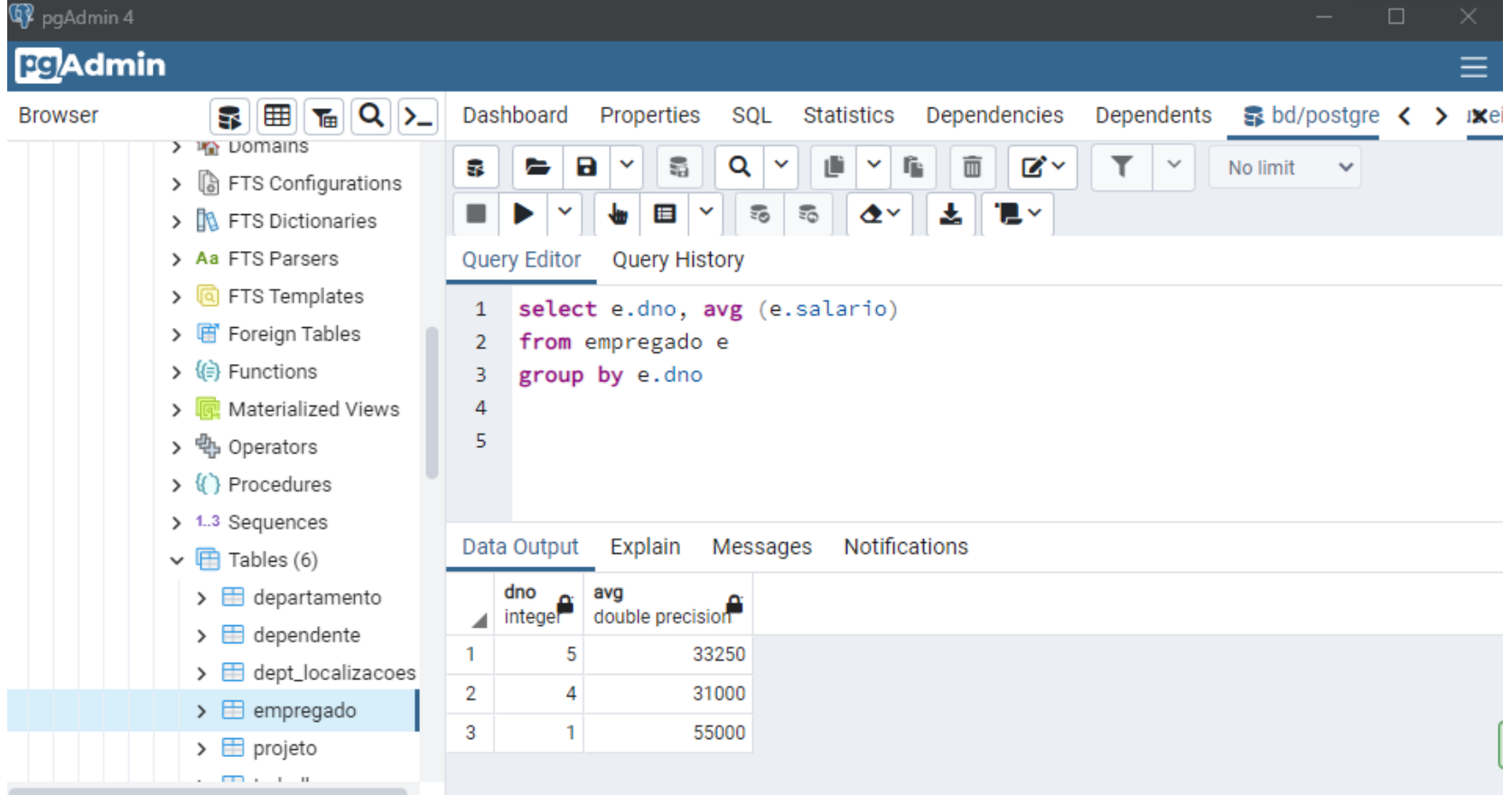

## *Funções agregadas – cláusula group by com having*

- Encontre todos os departamentos cuja média salarial dos empregados seja superior a 32000
- Nota: Os predicados na cláusula having são aplicados após a formação de grupos, enquanto os predicados na cláusula where são aplicados antes da formação de grupos

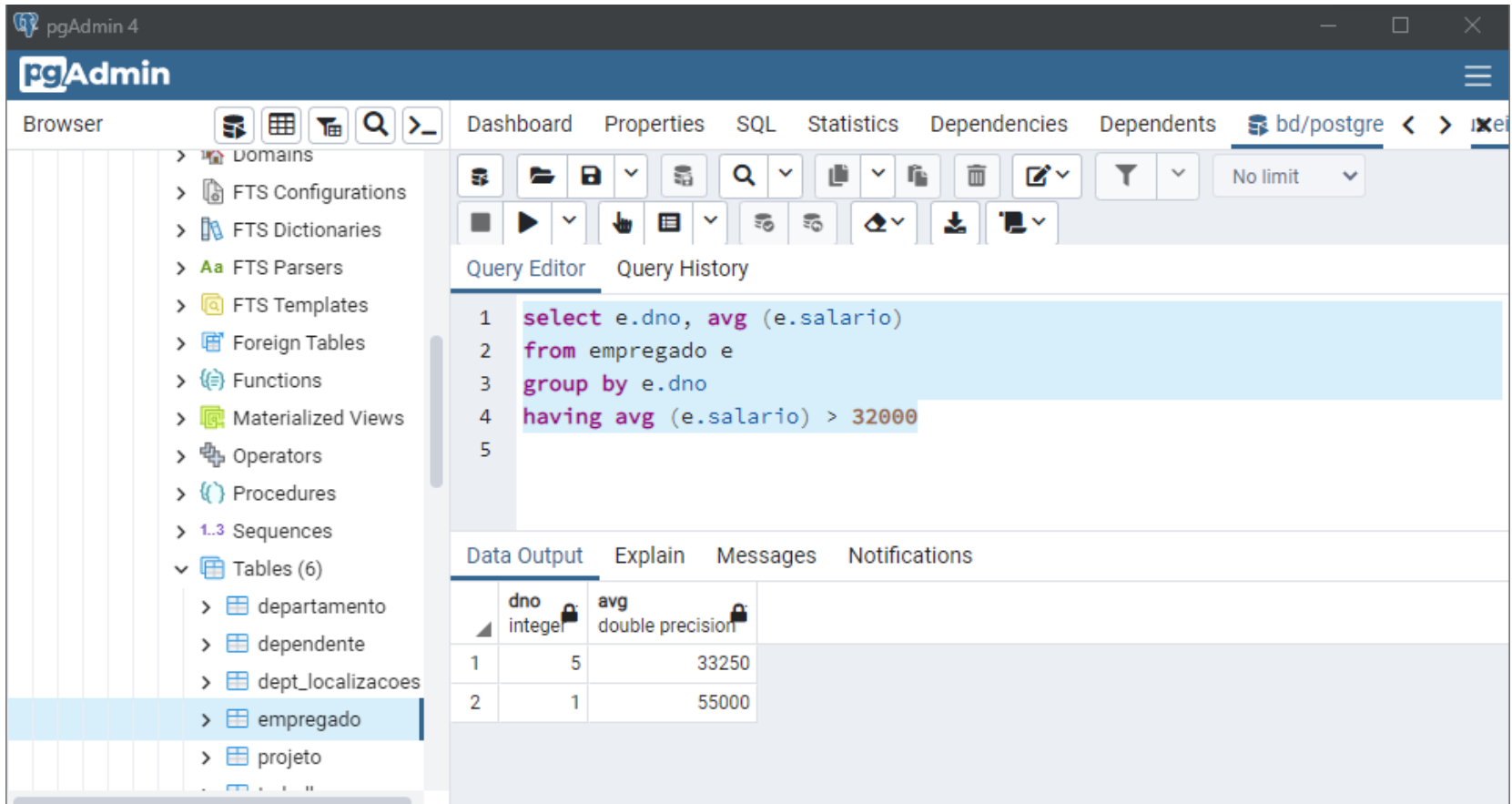

### *Consultas aninhadas*

- Uma consulta com SELECTs embutidos ou aninhados é chamada de consulta aninhada
- Esse tipo de consulta pode ser especificado dentro da cláusula WHERE de uma outra consulta, chamada de consulta externa
- Diversas das consultas anteriores podem ser especificadas de modo alternativo usando aninhamento
- Em geral, é possível haver vários níveis de consultas aninhadas

#### *Consultas aninhadas usando IN*

▪ Obtenha o nome e endereço de todos os empregados que trabalham no departamento de 'Pesquisa'

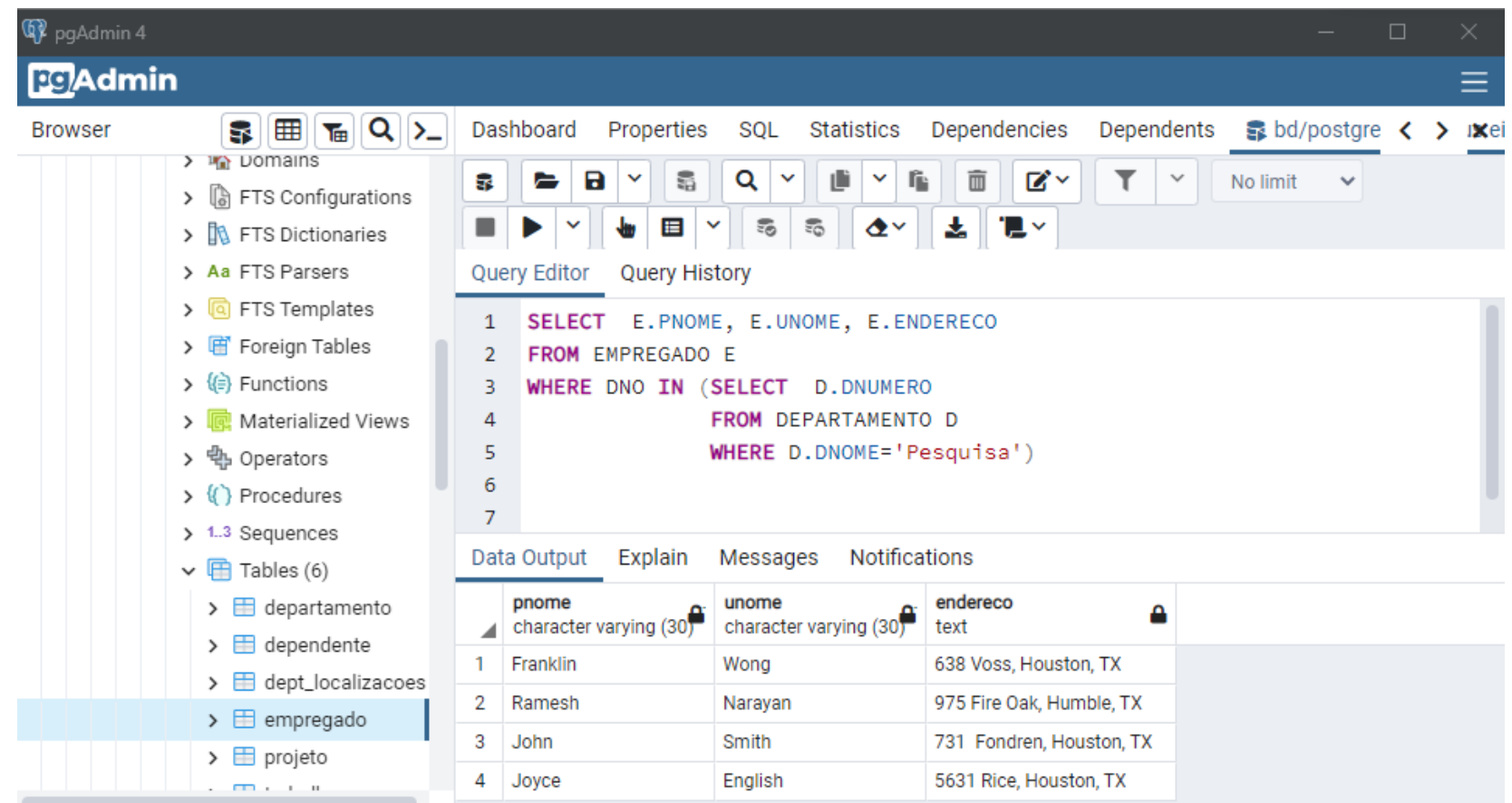

## *Conjuntos explícitos*

- É também possível usar um conjunto de valores explícito (enumerado) na cláusula WHERE, ao invés de uma consulta aninhada
- Obtenha o CPF de todos os empregados que trabalham em projetos de números 1, 2, ou 3

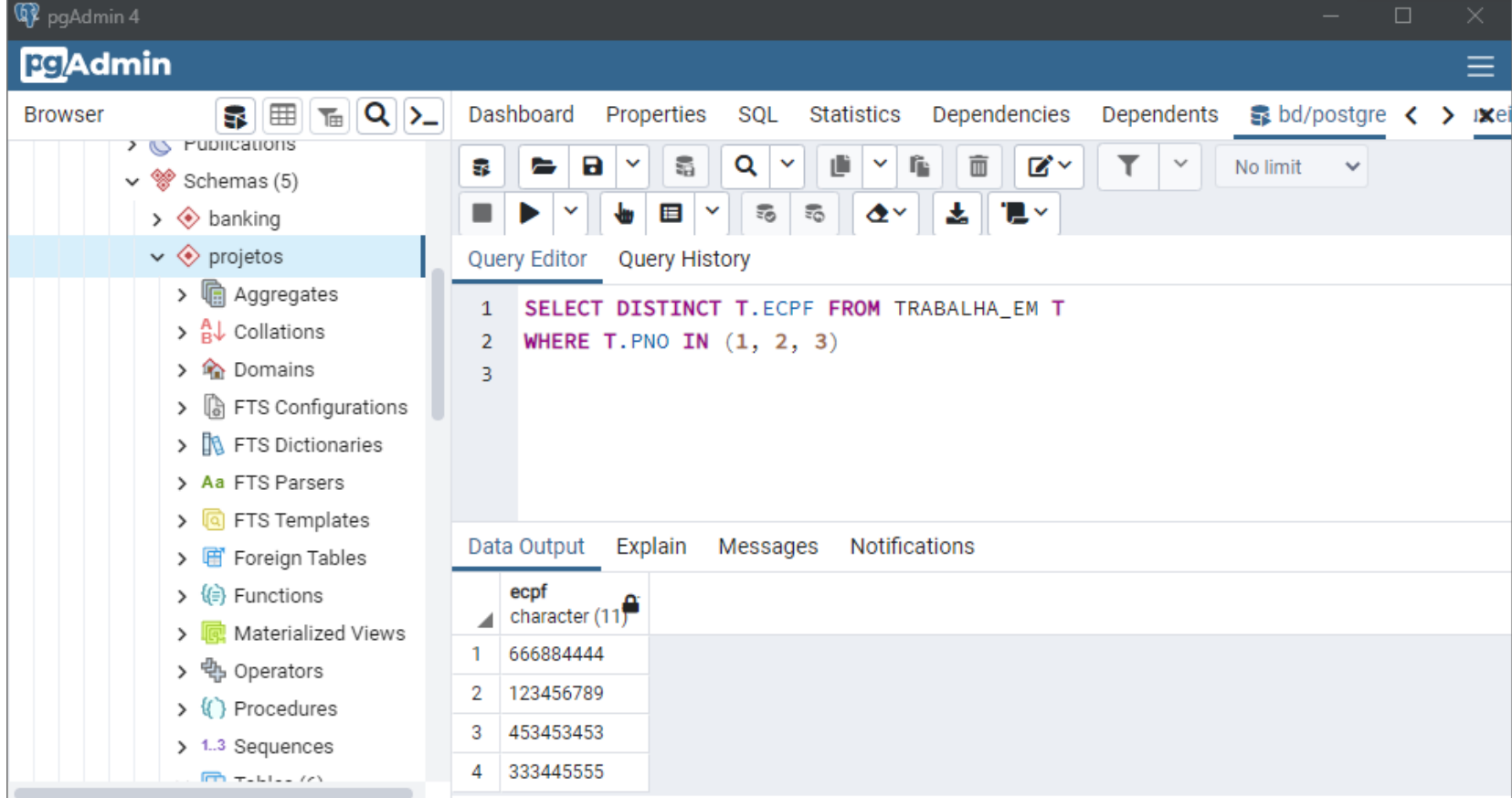
## *Consultas aninhadas correlacionadas*

- Caso a condição da cláusula WHERE da consulta interna referencie um atributo de uma relação declarada na consulta externa, as duas consultas são ditas correlacionadas
- O resultado de uma consulta aninhada correlacionada é diferente para cada tupla da relação da consulta externa

## *Uso do EXISTS*

■ EXISTS é usada para verificar se o resultado de uma consulta aninhada correlacionada (contém uma ou mais tupla associadas)

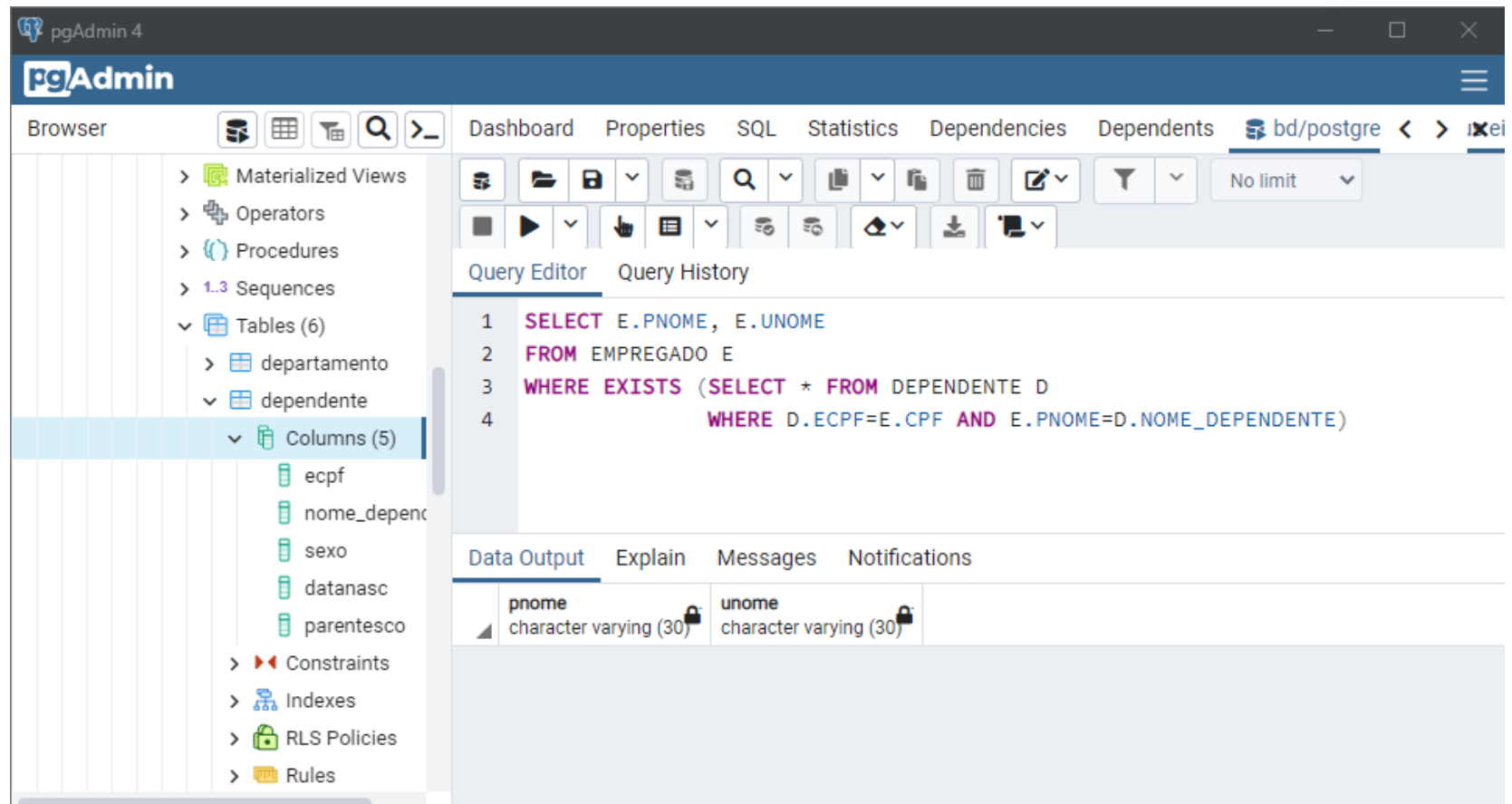

## *Uso do NOT EXISTS*

■ NOT EXISTS é usada para verificar se o resultado de uma consulta aninhada correlacionada é vazio (não contém tupla associada)

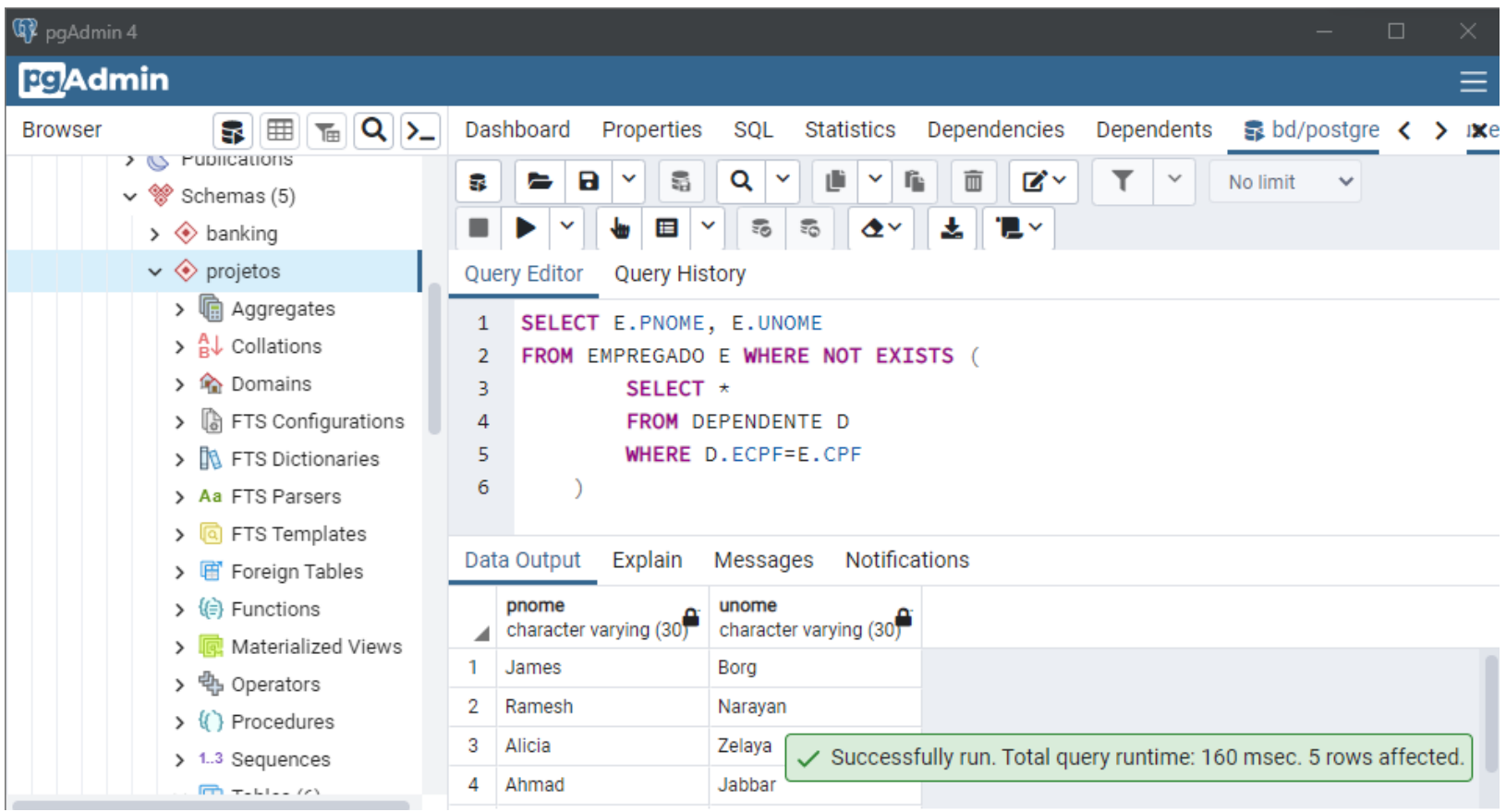

## *Referências*

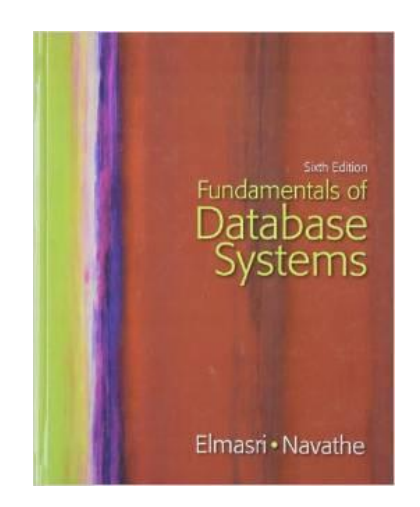

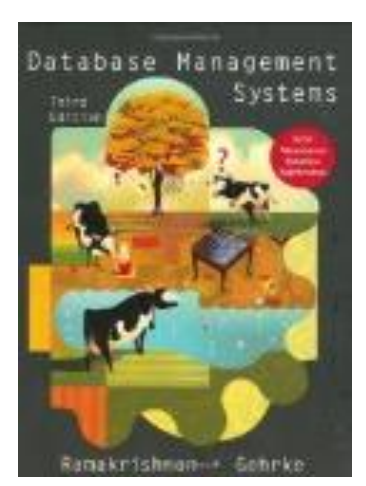

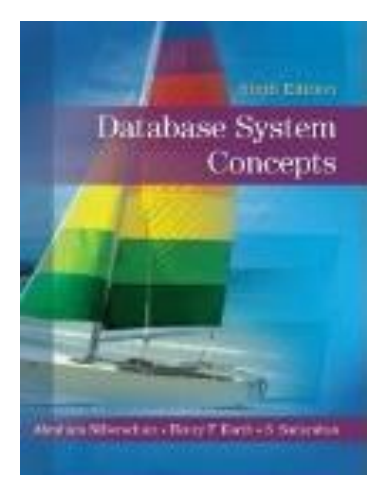

**II. Sann Ozu-Fanns Silduris** Principles of **Distributed Database** Systems

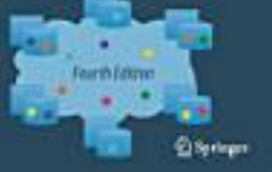